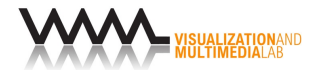

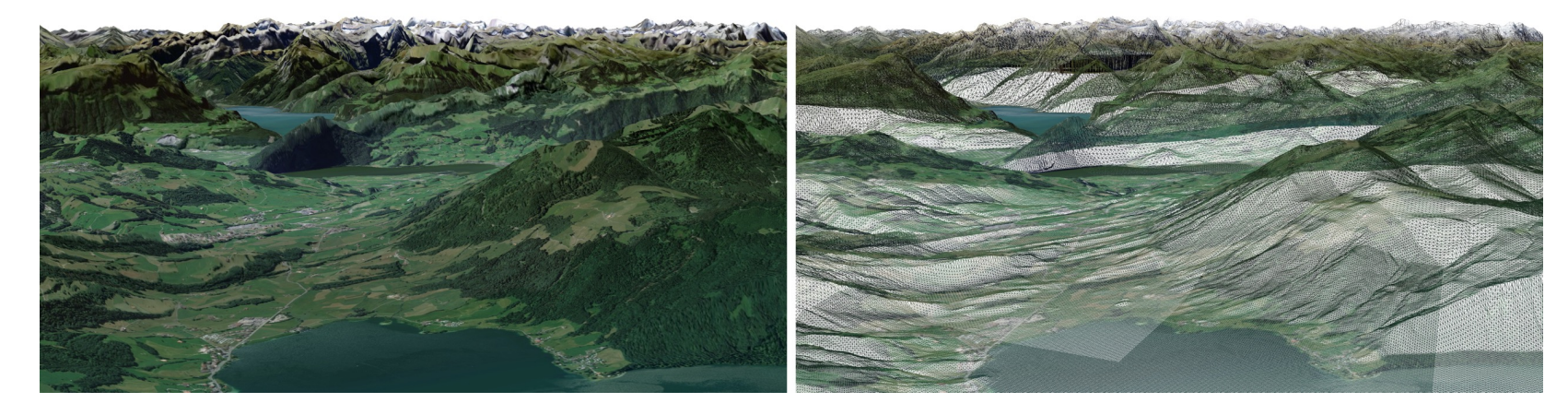

#### Terrender:

# A Web-Based Multi-Resolution Terrain Rendering Framework

#### **Julian A. Croci**

#### **Alireza Amiraghdam**

#### **Renato Pajarola**

julian.croci@bluewin.ch University of Zurich

Zurich, Switzerland

amiraghdam@ifi.uzh.ch University of Zurich Zurich, Switzerland

pajarola@ifi.uzh.ch University of Zurich Zurich, Switzerland

The 27th International Conference on 3D Web Technology (Web3D '22)

# Background

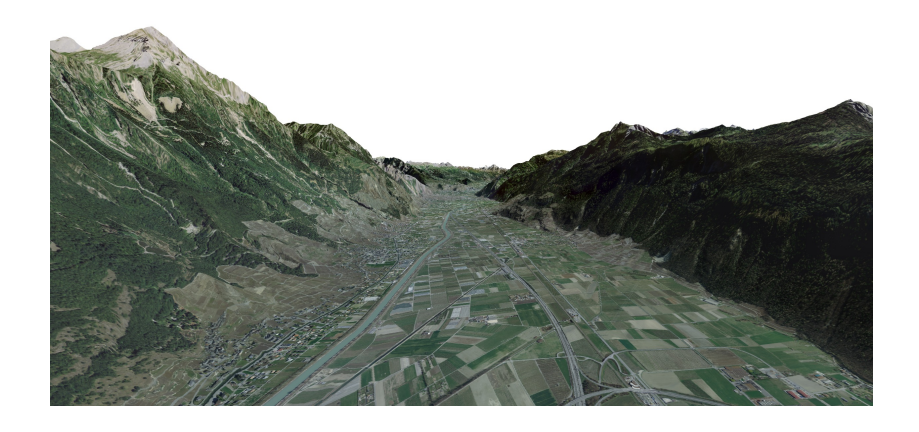

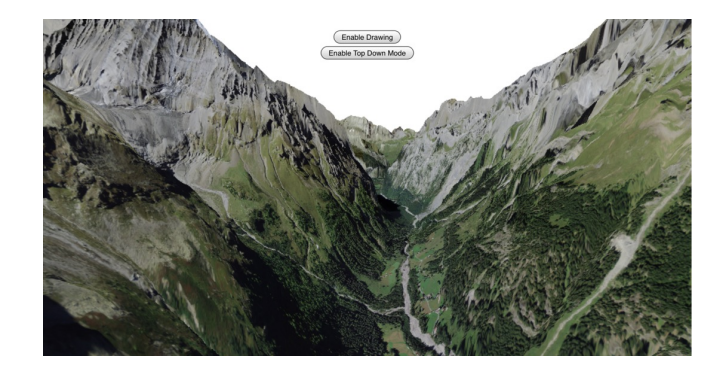

# Background

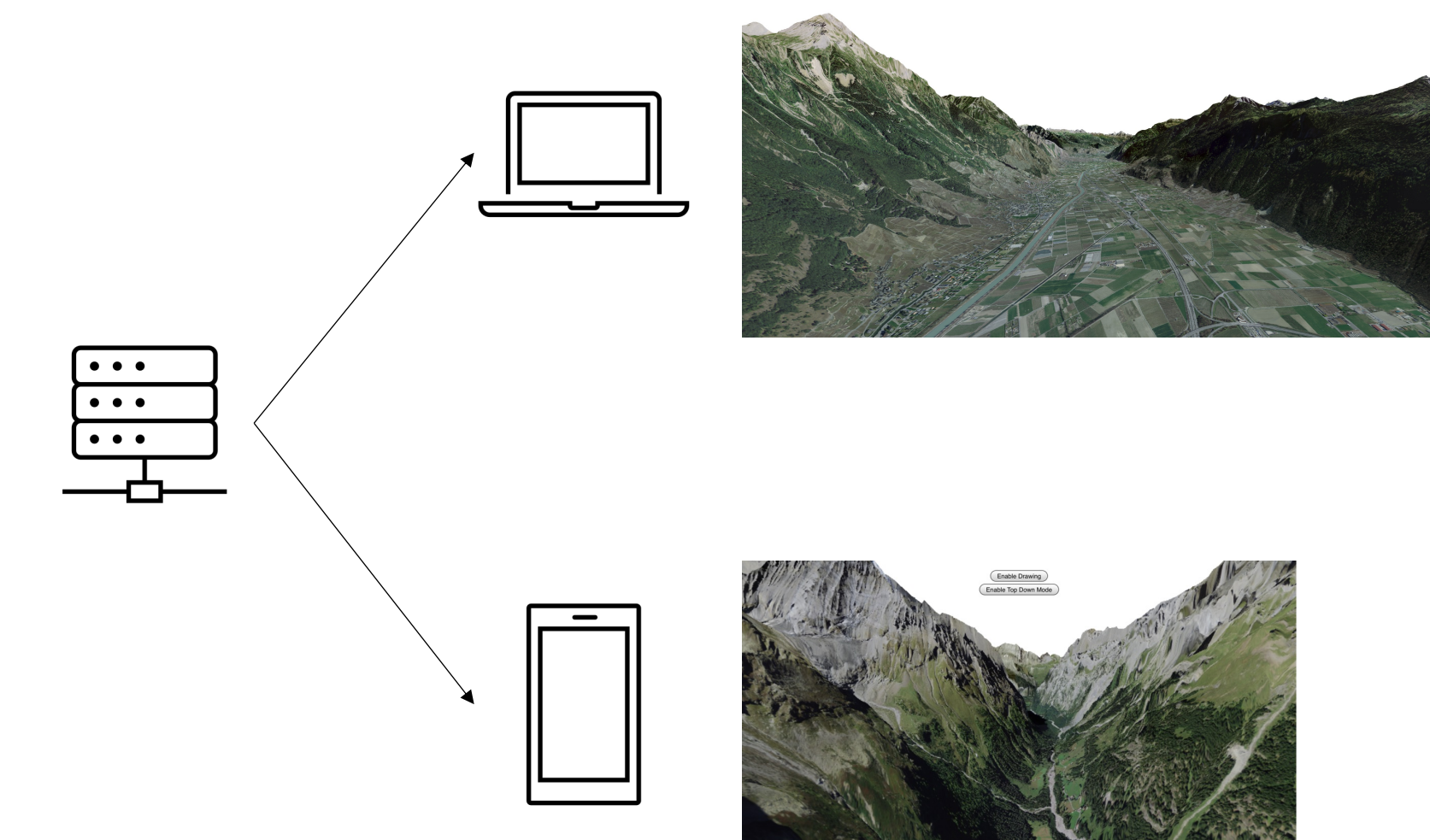

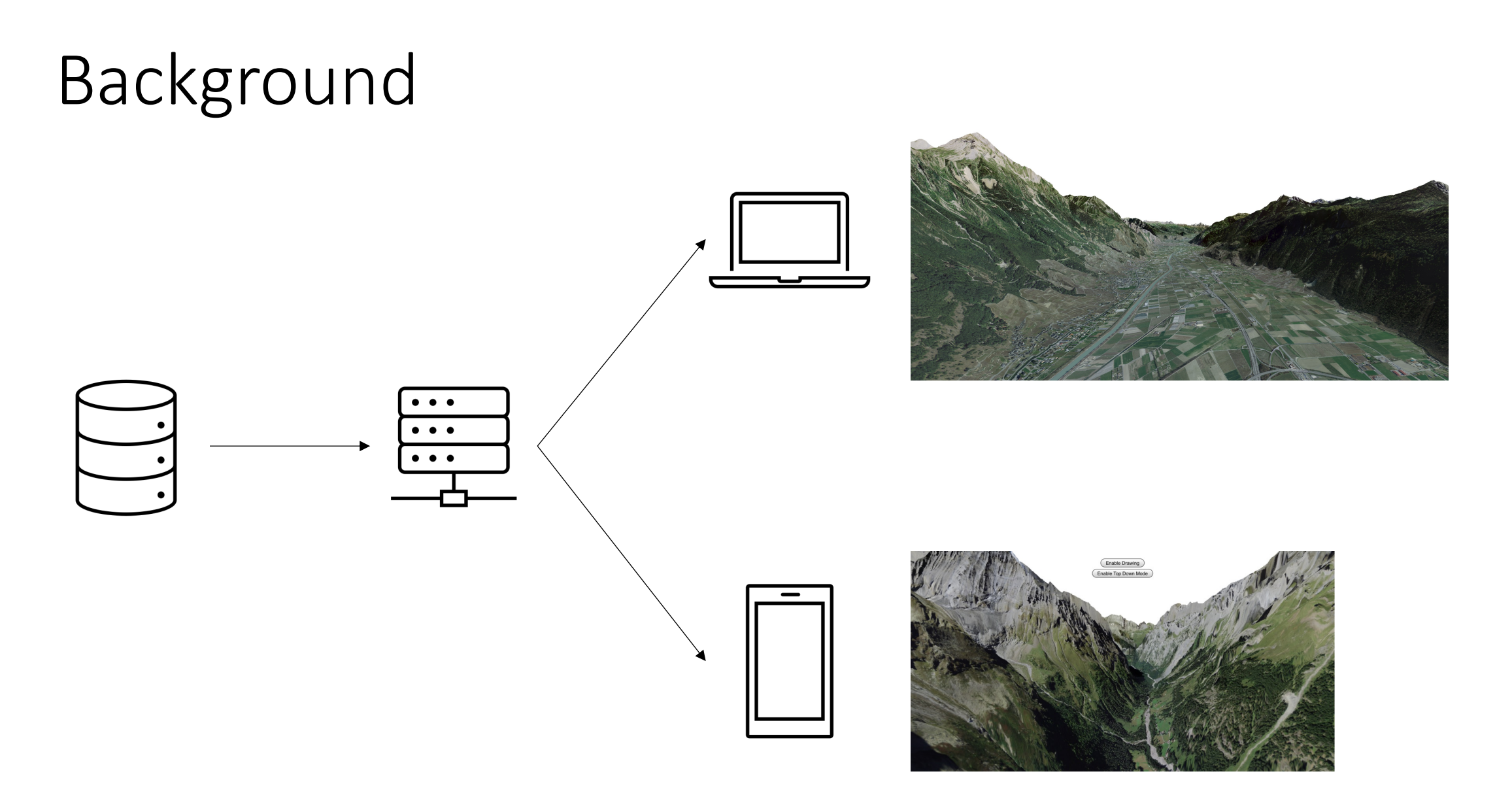

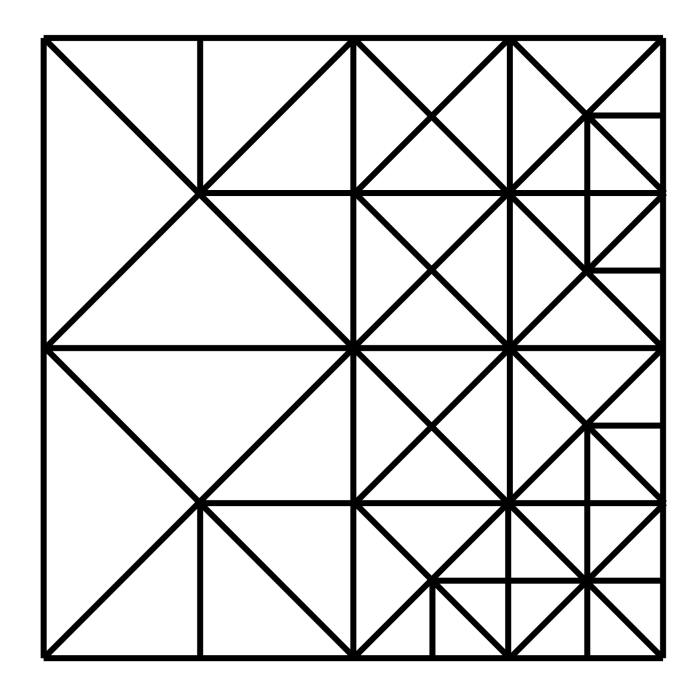

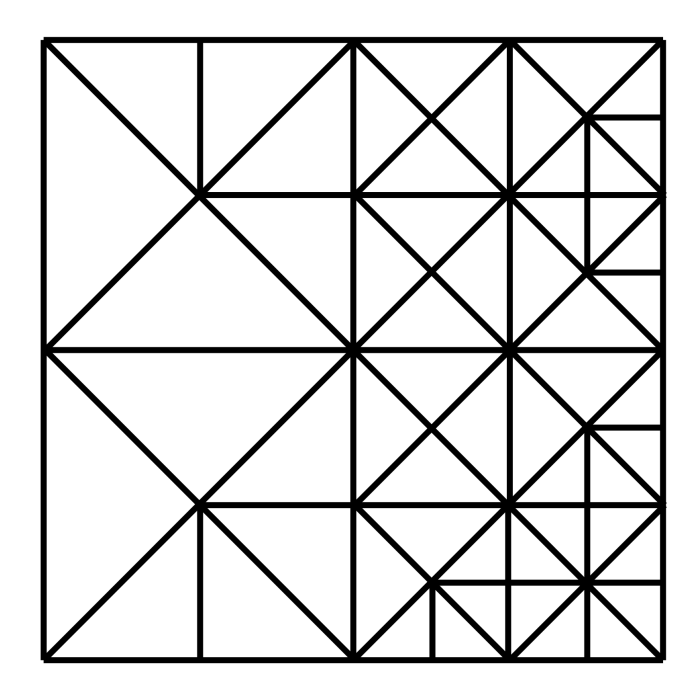

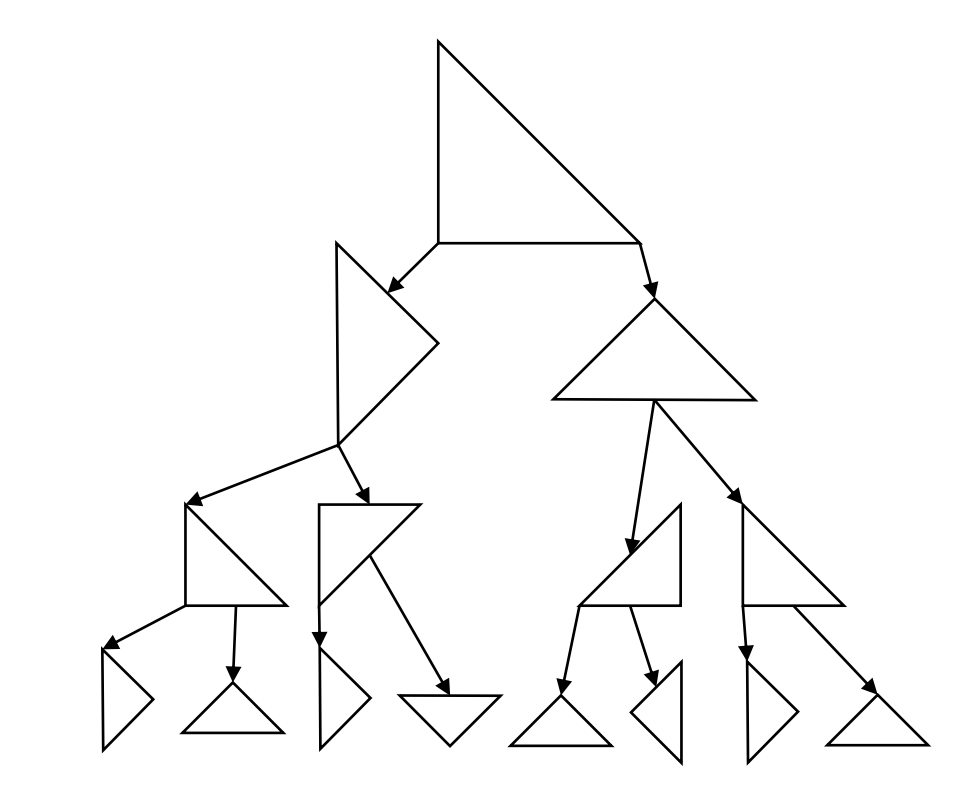

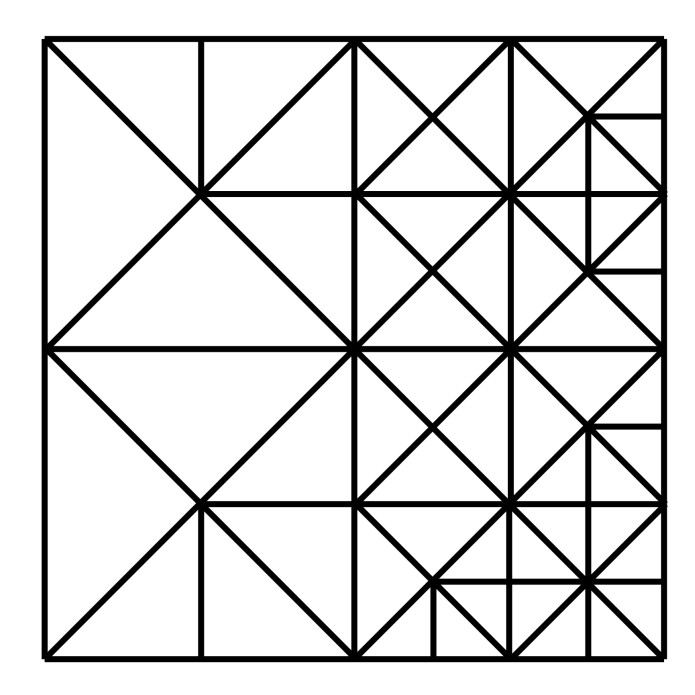

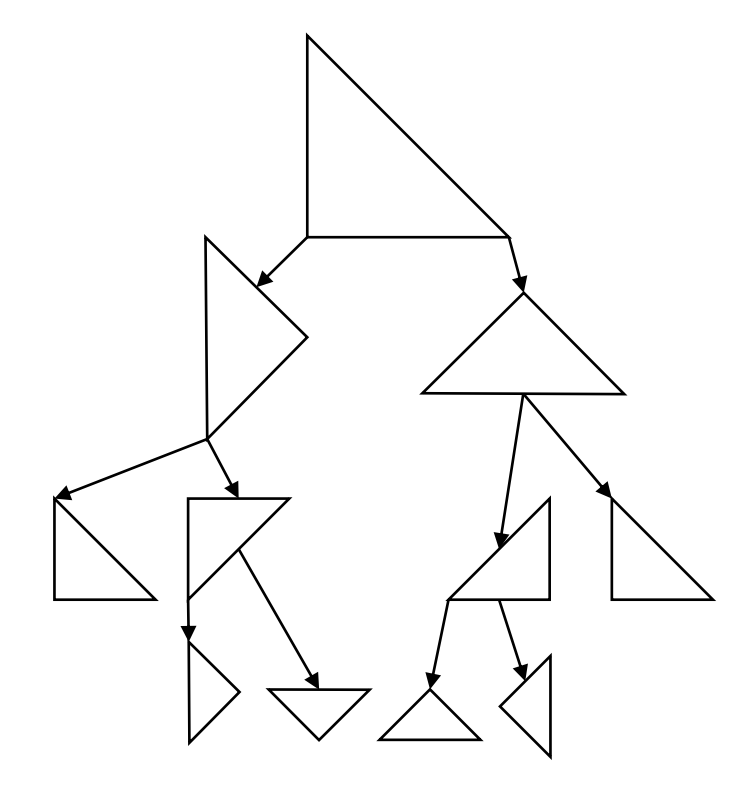

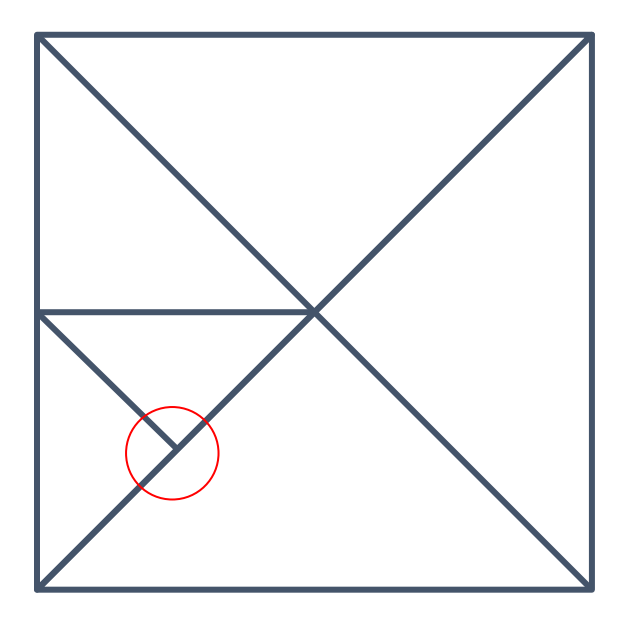

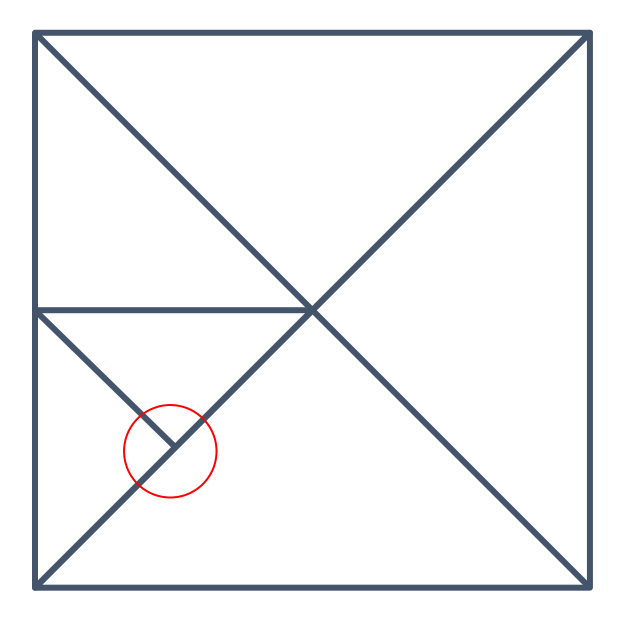

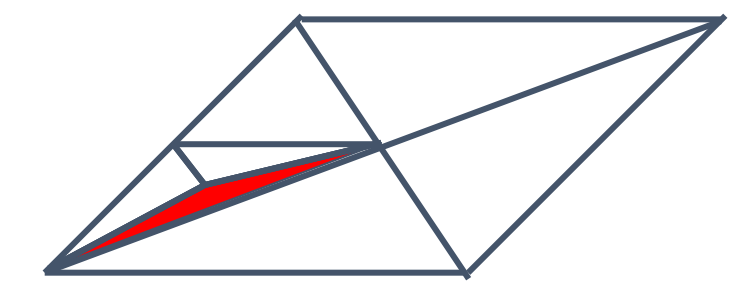

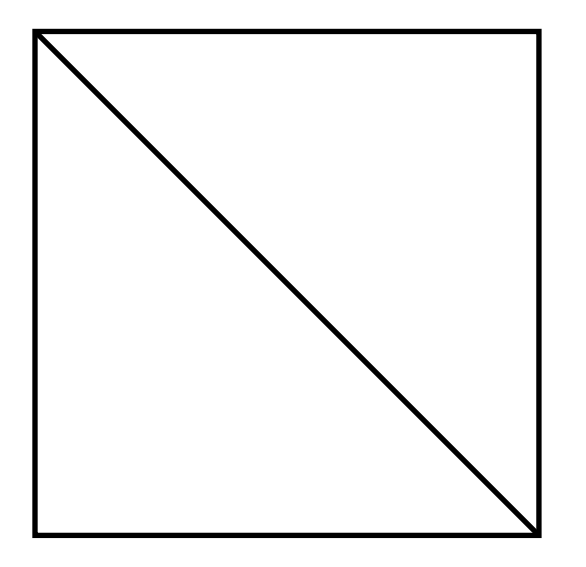

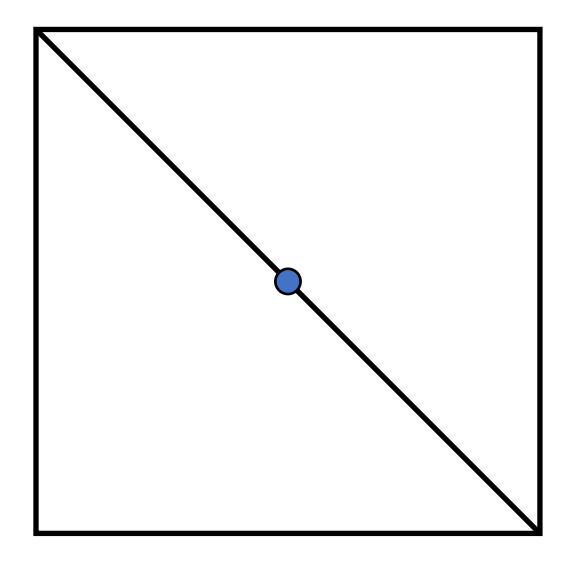

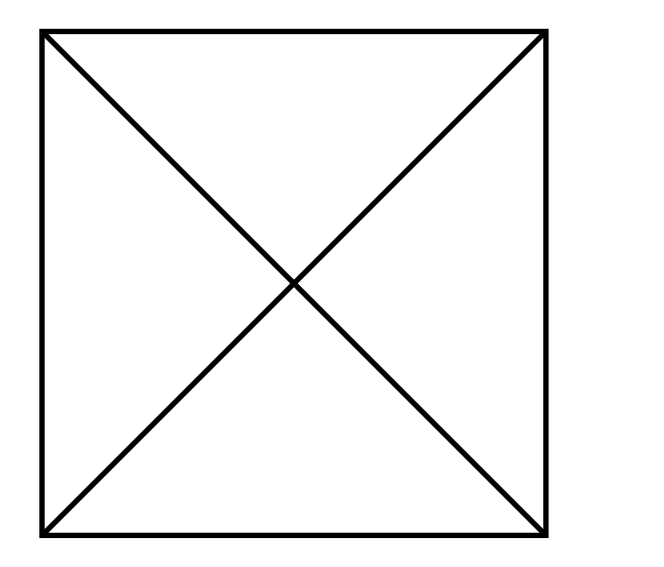

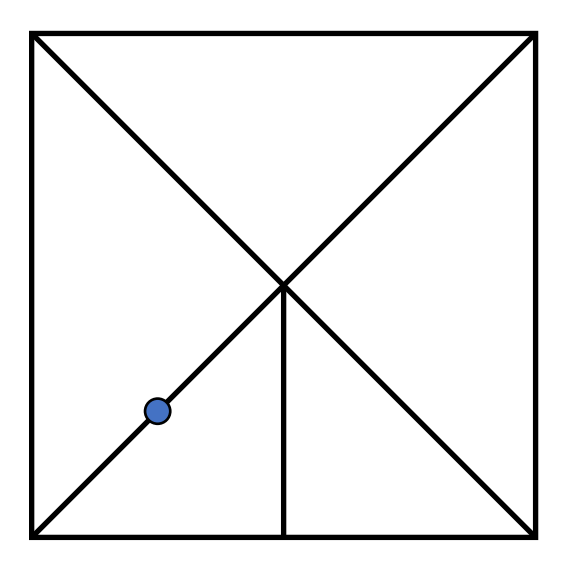

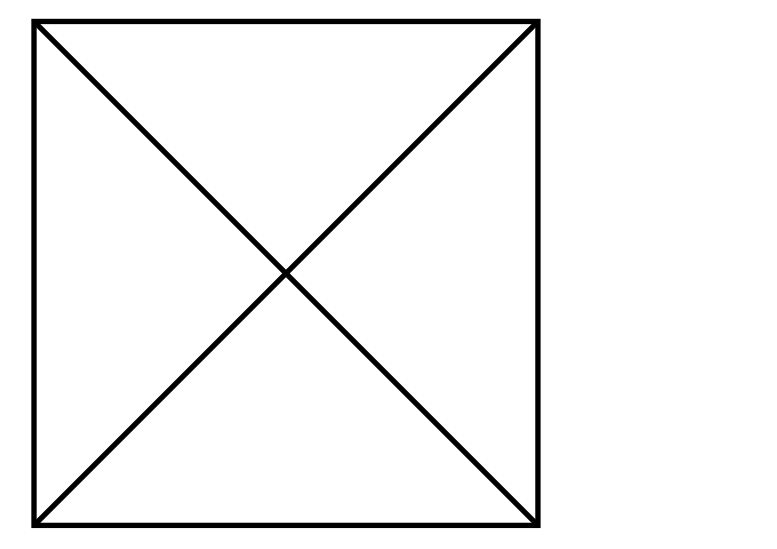

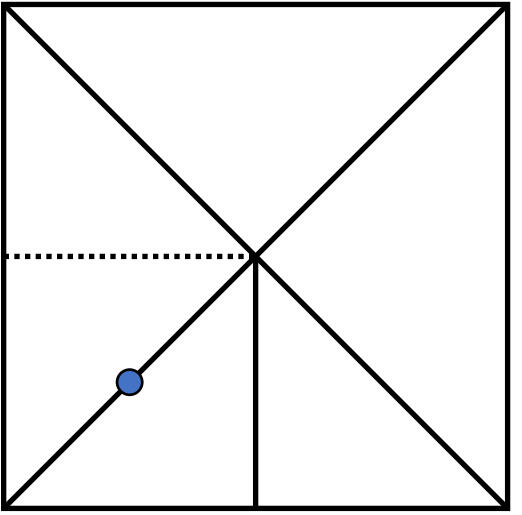

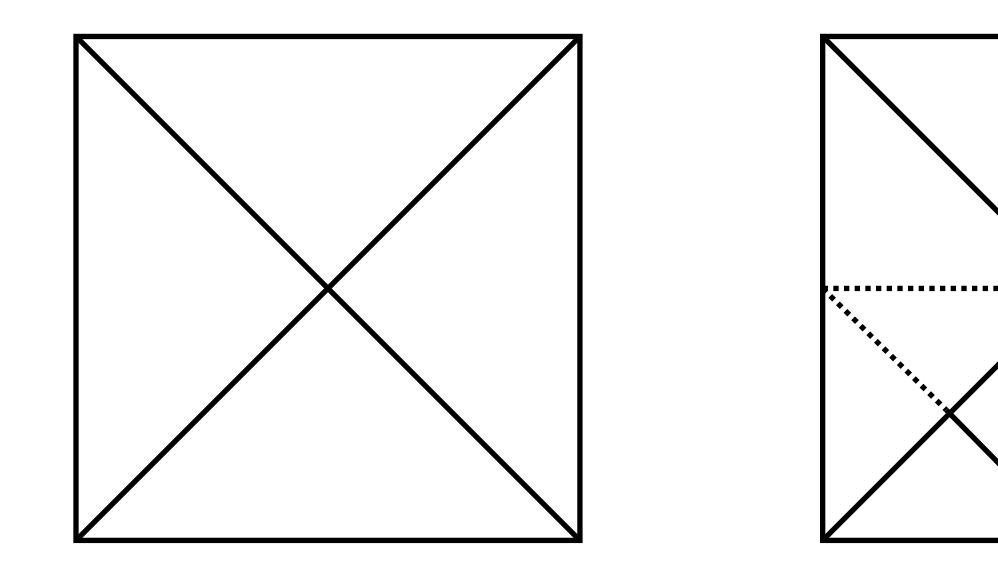

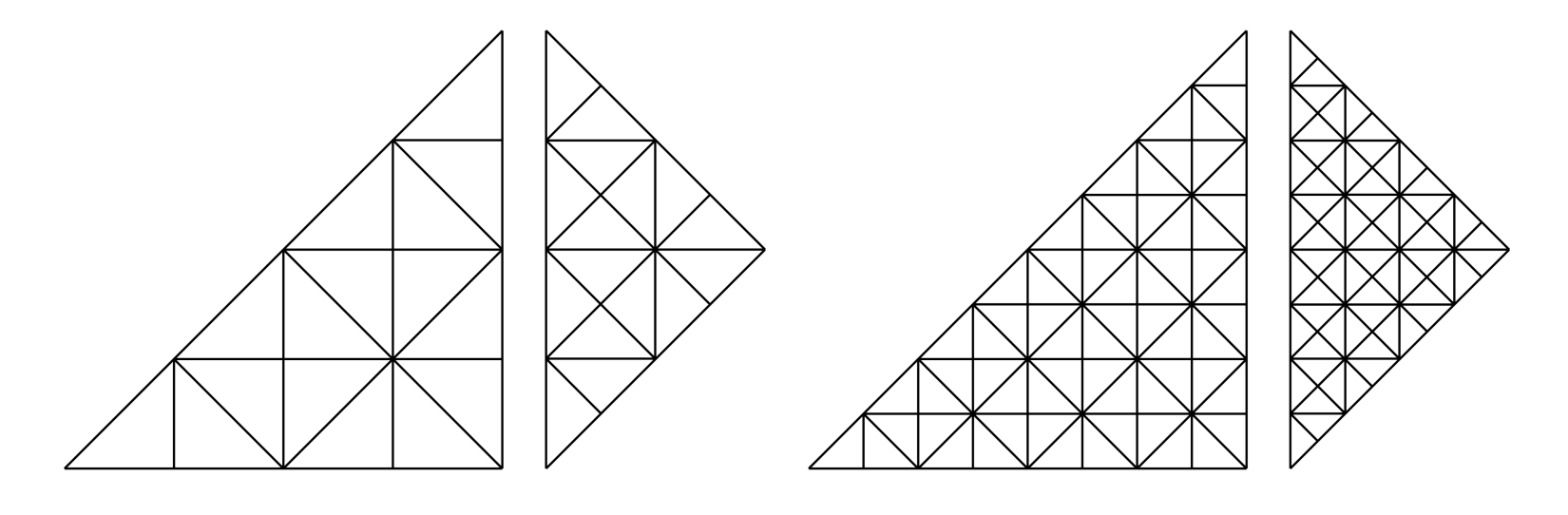

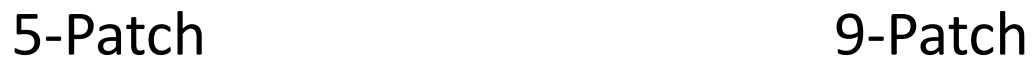

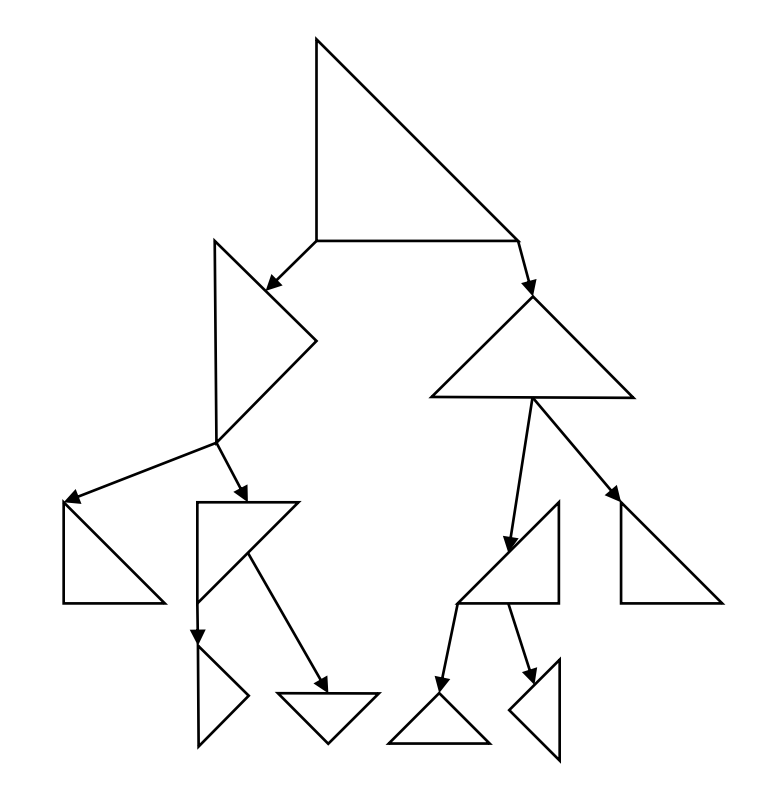

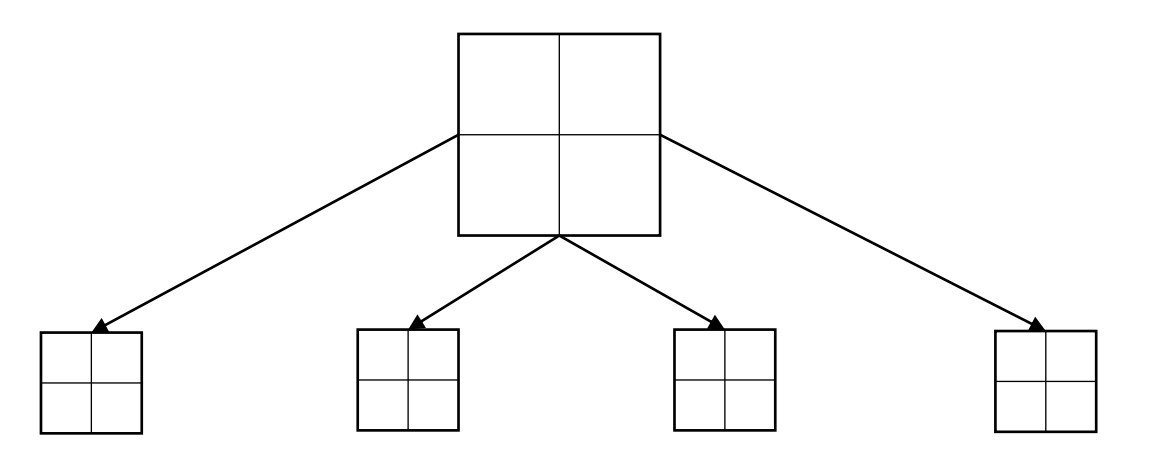

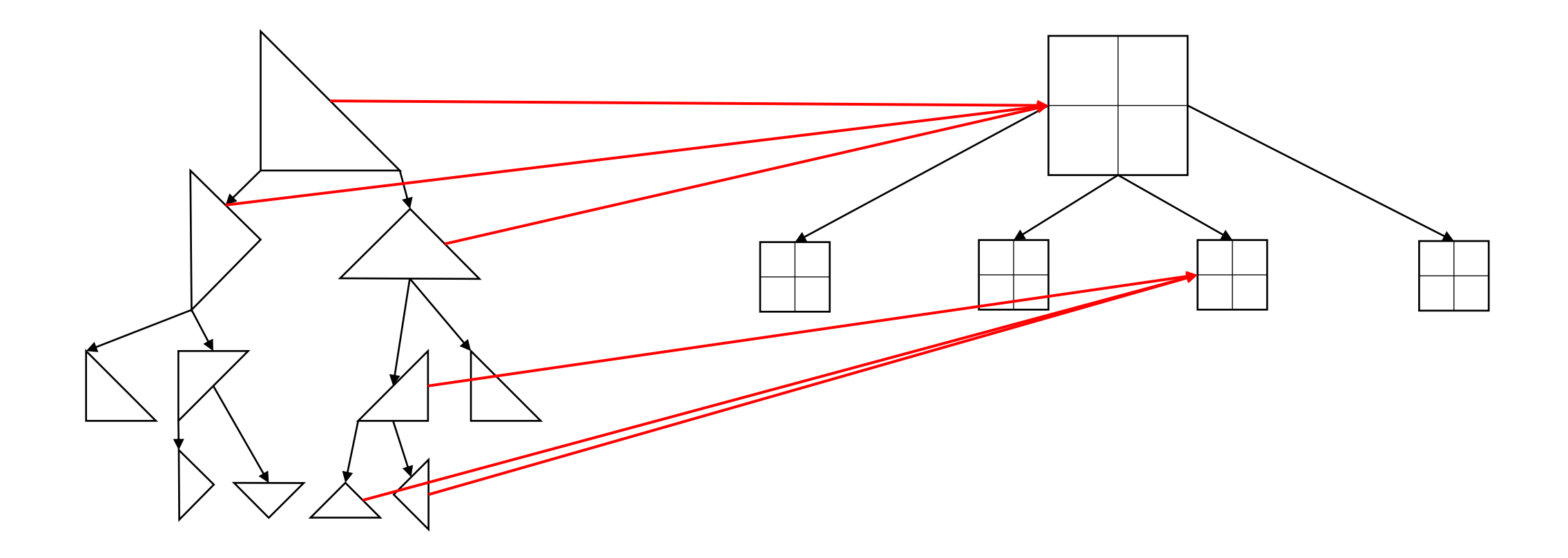

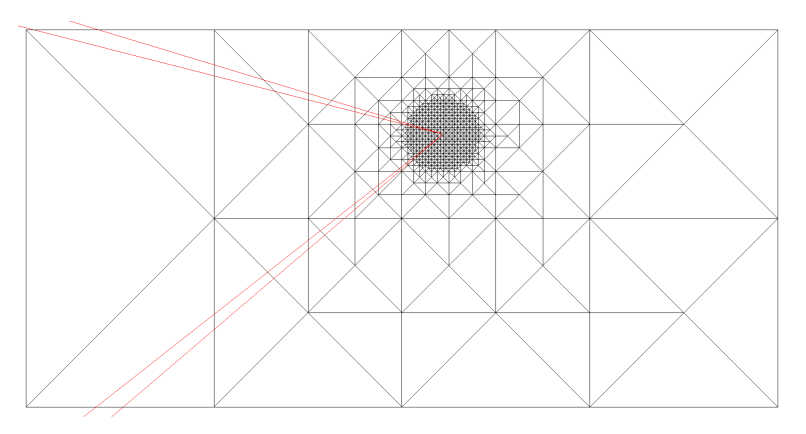

Distance Metric

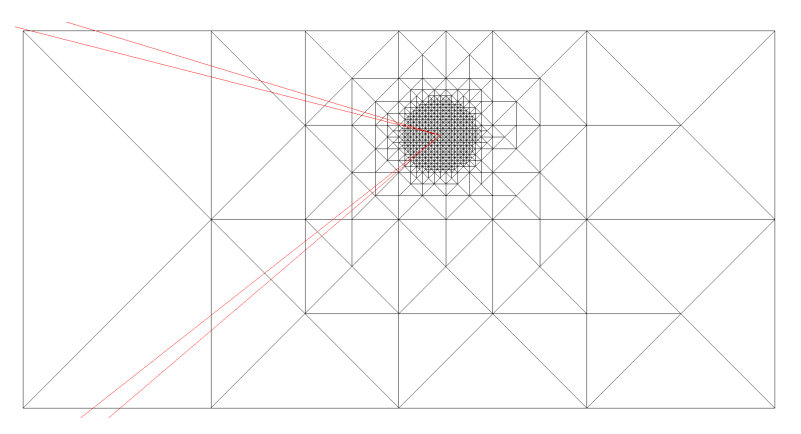

Distance Metric **Culling Metric** 

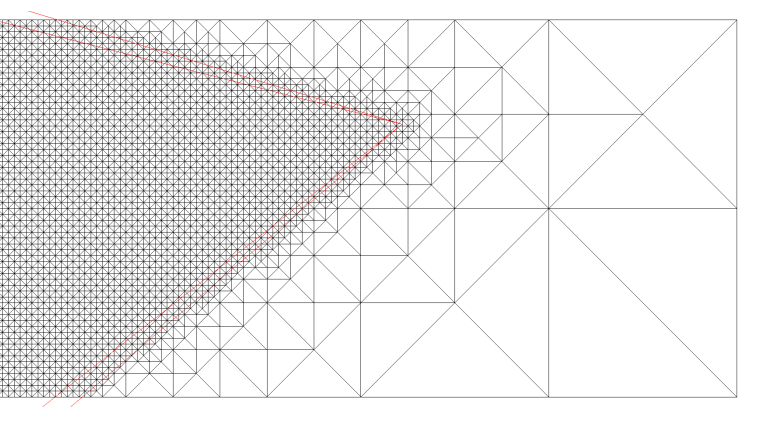

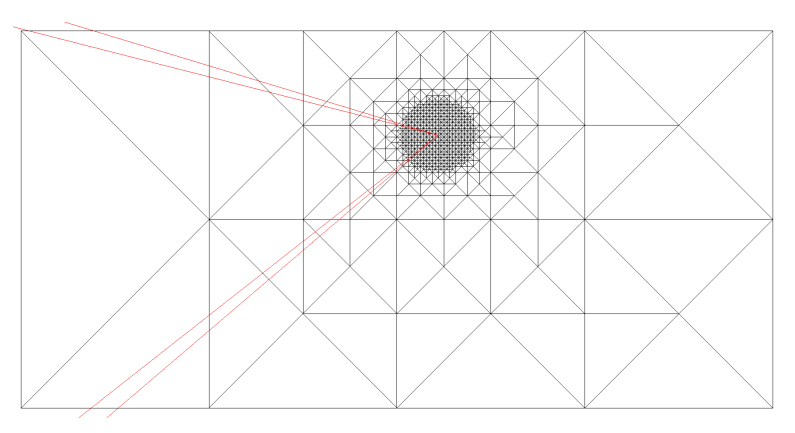

Distance Metric **Culling Metric** 

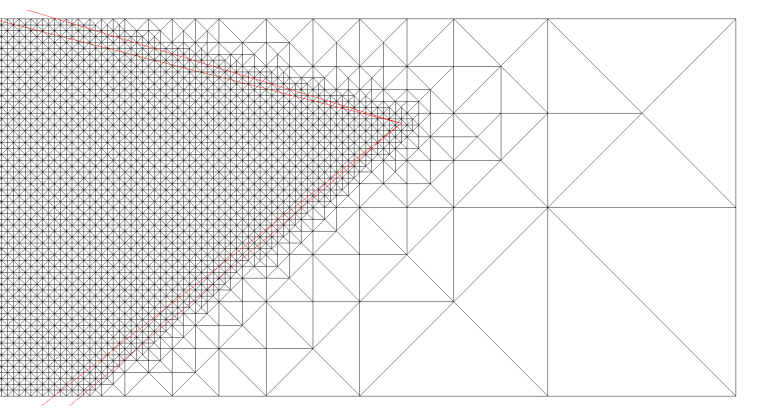

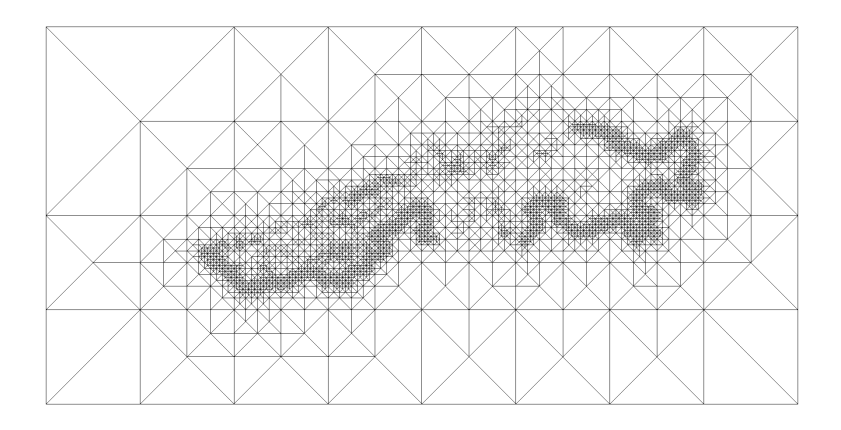

Geometry Metric

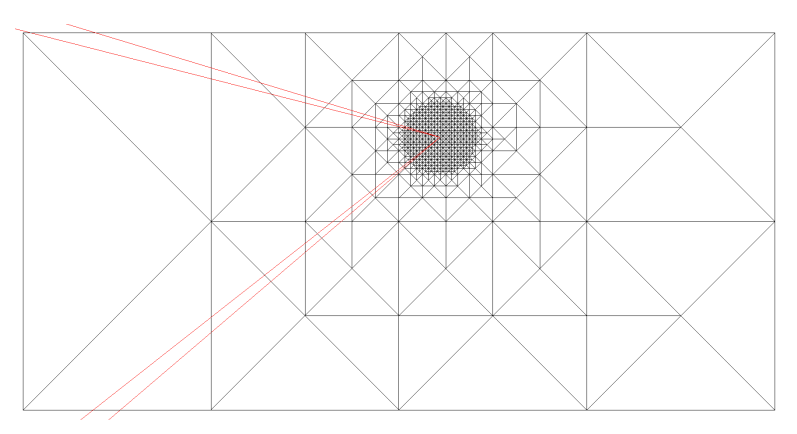

Distance Metric **Culling Metric** 

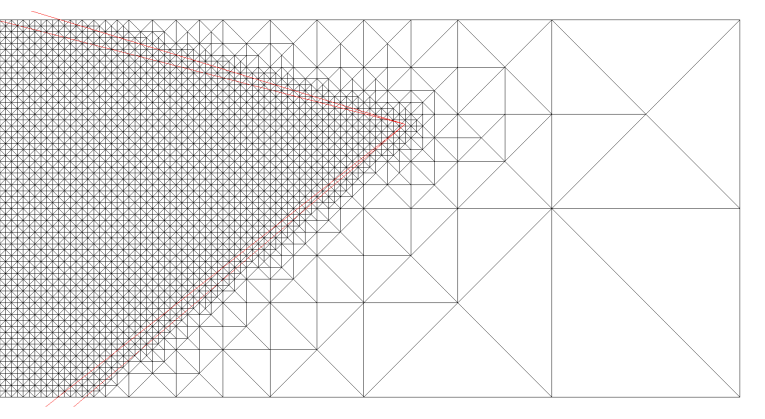

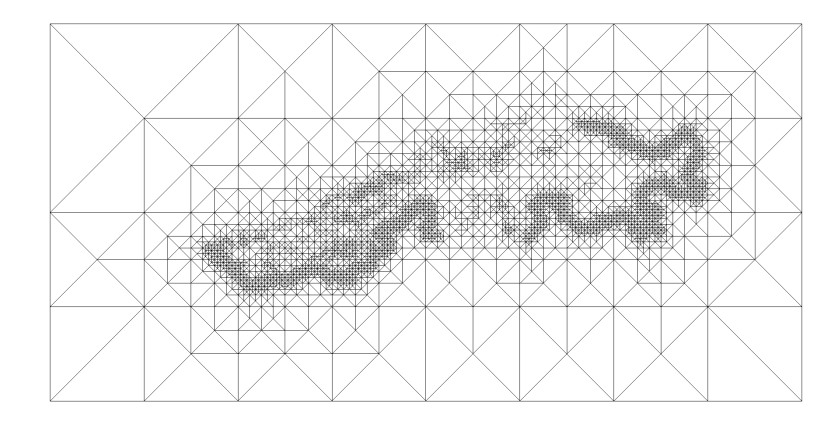

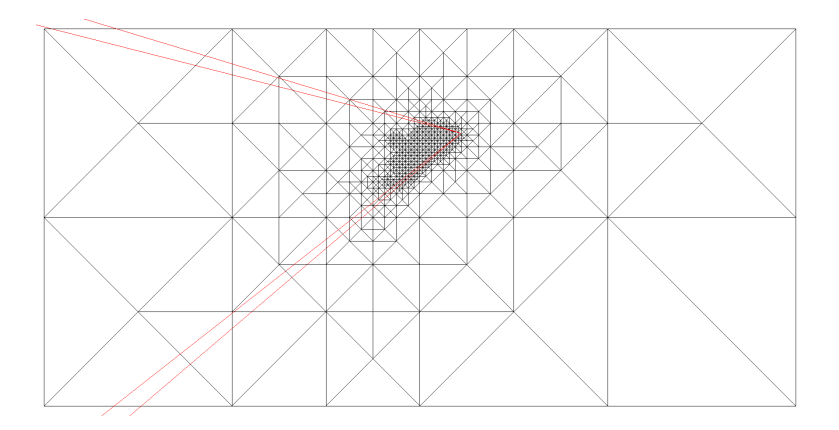

Geometry Metric **Metrics** Combined

• Difference between min and max height bound of a bin tree node

- Difference between min and max height bound of a bin tree node
- Created bottom up to guarantee saturation condition

- Difference between min and max height bound of a bin tree node
- Created bottom up to guarantee saturation condition
- Min/max bound for a node given by the min/max of the bounds of its children and the children of its neighbor

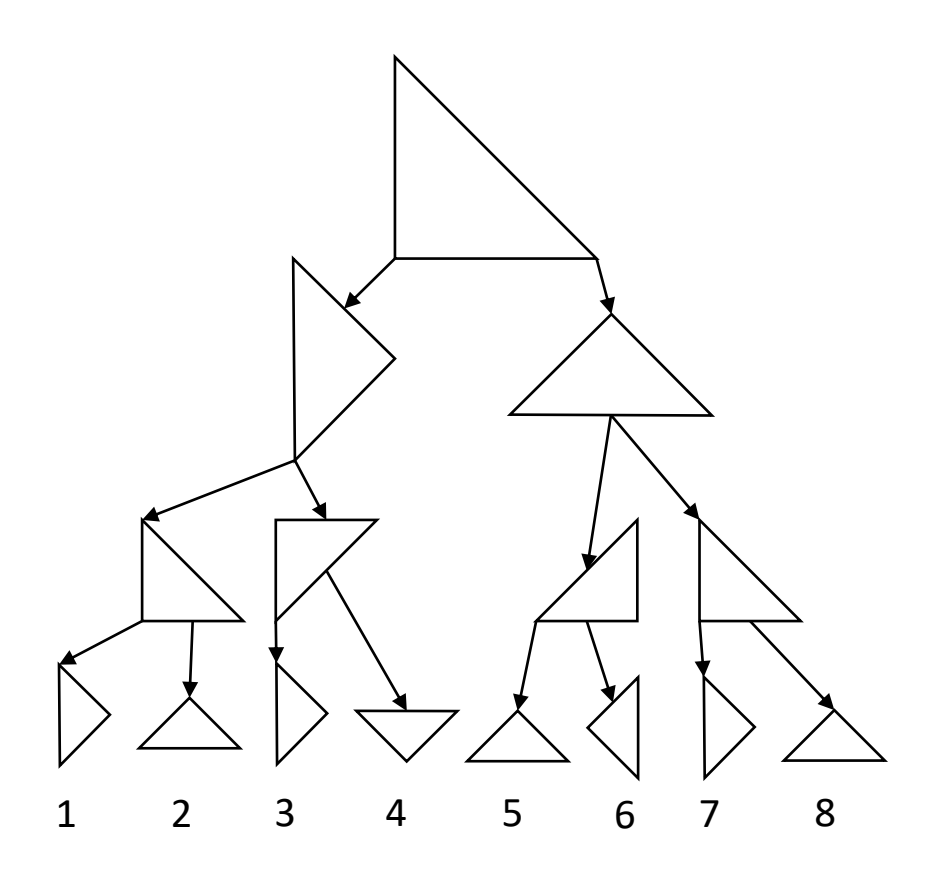

- Difference between min and max height bound of a bin tree node
- Created bottom up to guarantee saturation condition
- Min/max bound for a node given by the min/max of the bounds of its children and the children of its neighbor

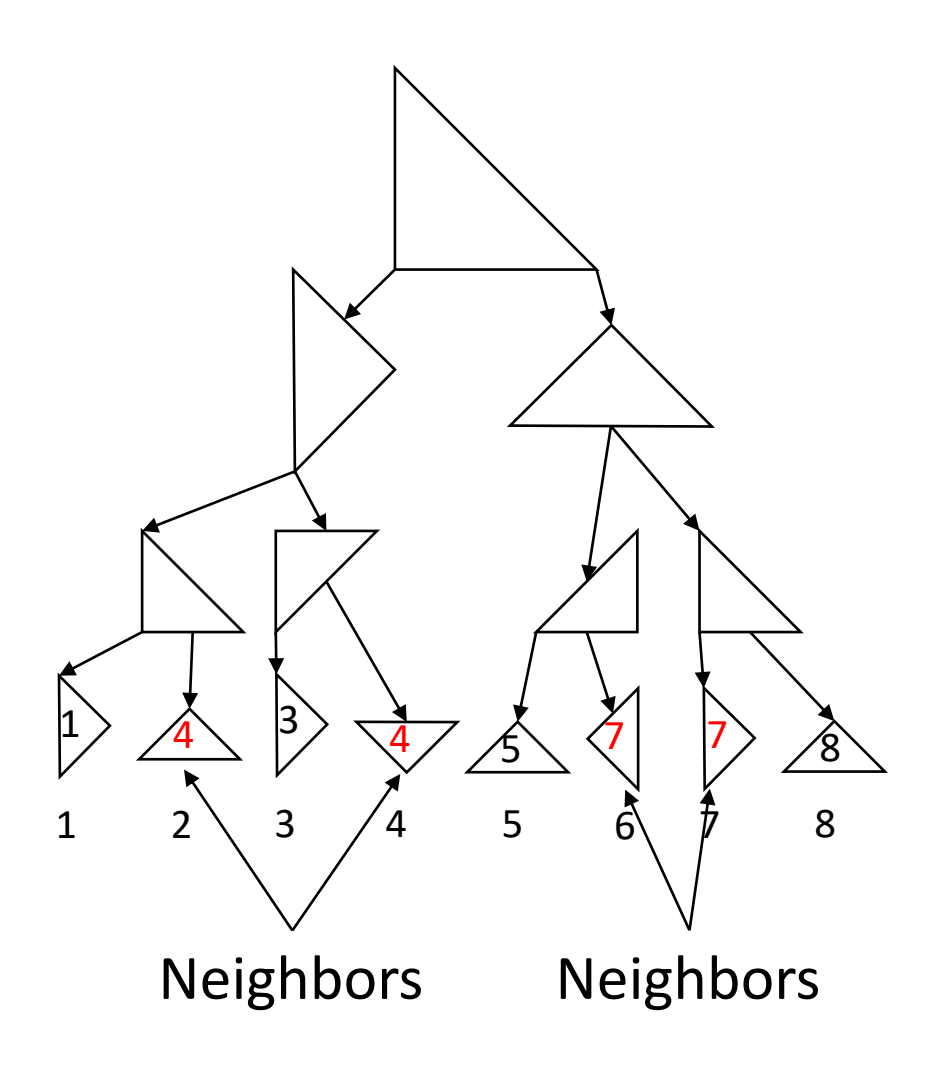

- Difference between min and max height bound of a bin tree node
- Created bottom up to guarantee saturation condition
- Min/max bound for a node given by the min/max of the bounds of its children and the children of its neighbor

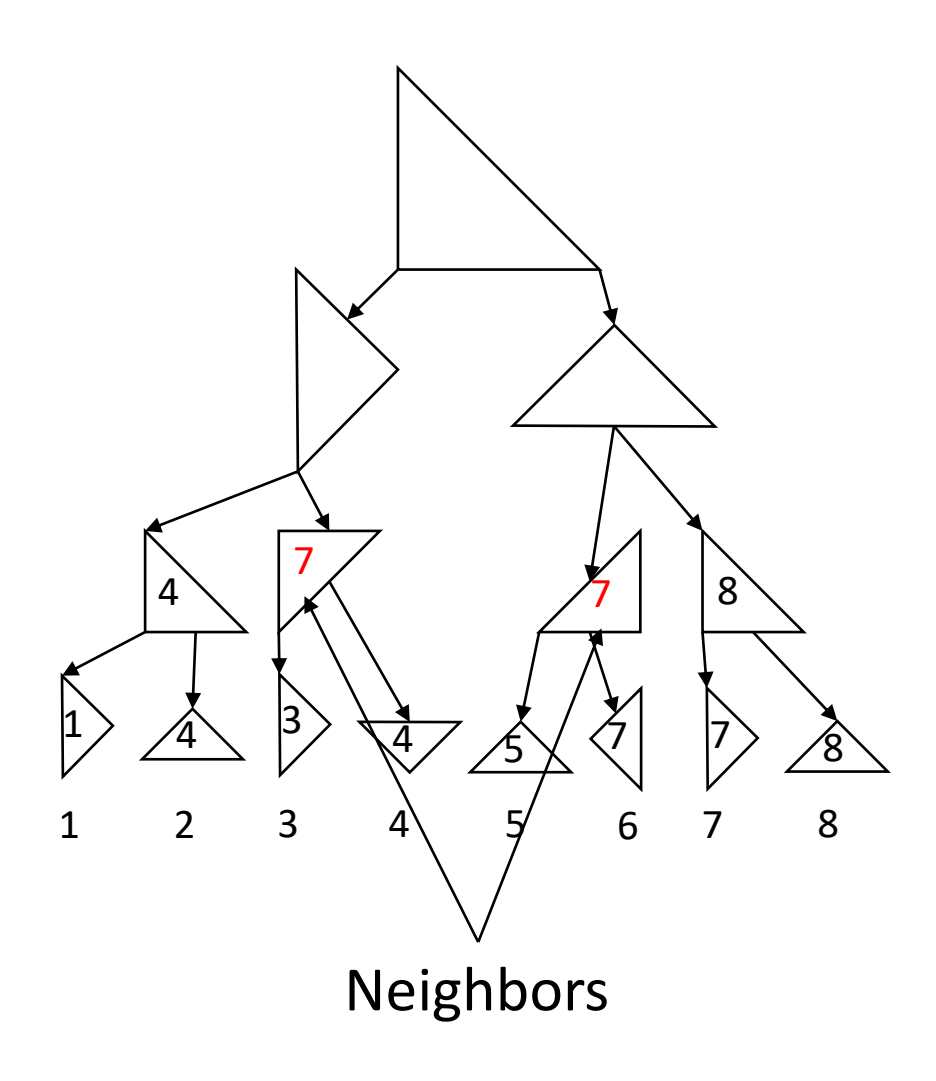

- Difference between min and max height bound of a bin tree node
- Created bottom up to guarantee saturation condition
- Min/max bound for a node given by the min/max of the bounds of its children and the children of its neighbor

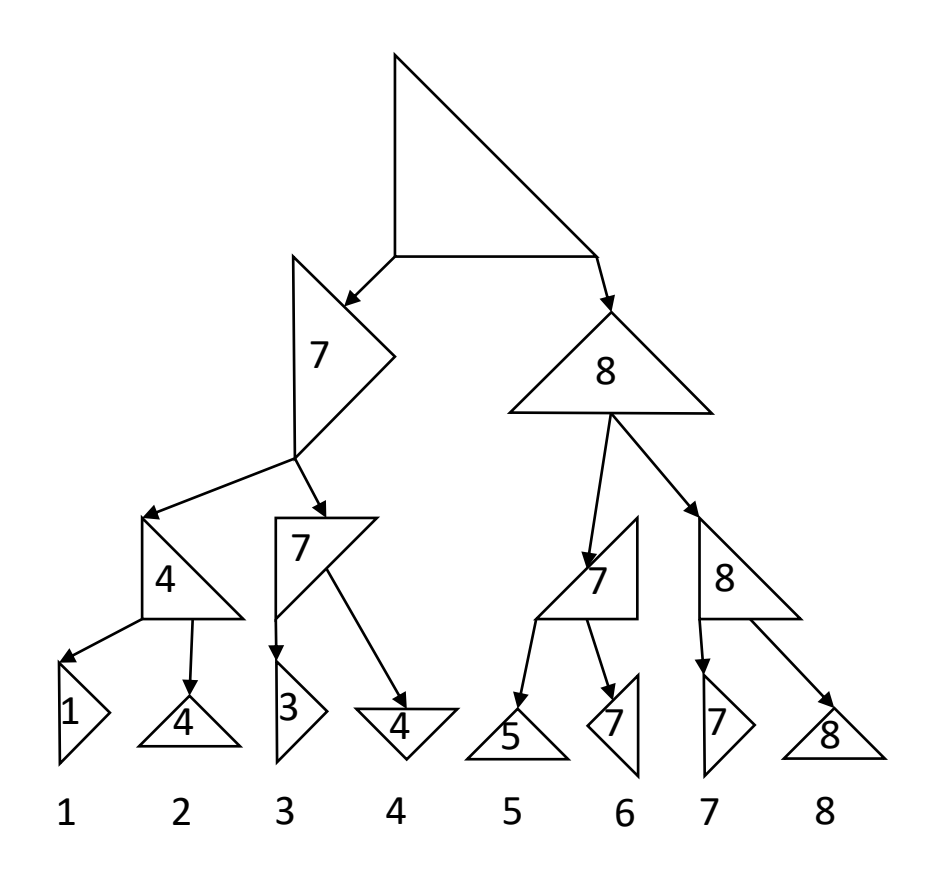

- Difference between min and max height bound of a bin tree node
- Created bottom up to guarantee saturation condition
- Min/max bound for a node given by the min/max of the bounds of its children and the children of its neighbor

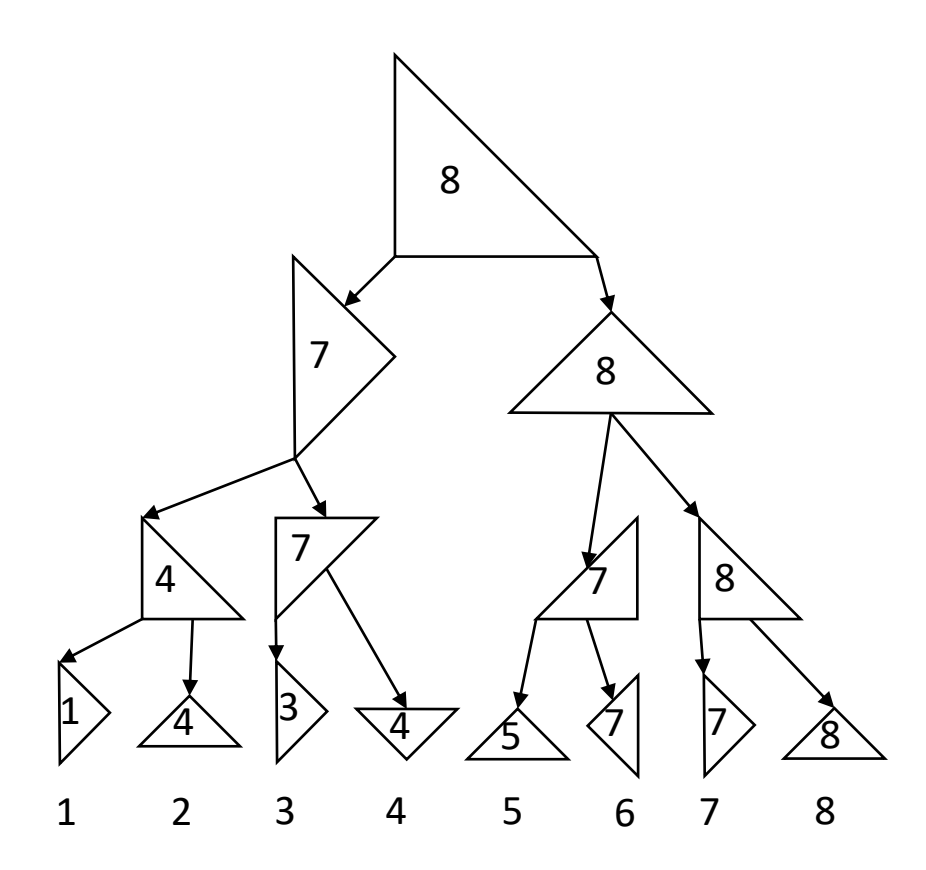

- Difference between min and max height bound of a bin tree node
- Created bottom up to guarantee saturation condition
- Min/max bound for a node given by the min/max of the bounds of its children and the children of its neighbor

#### Implementation: System Overview

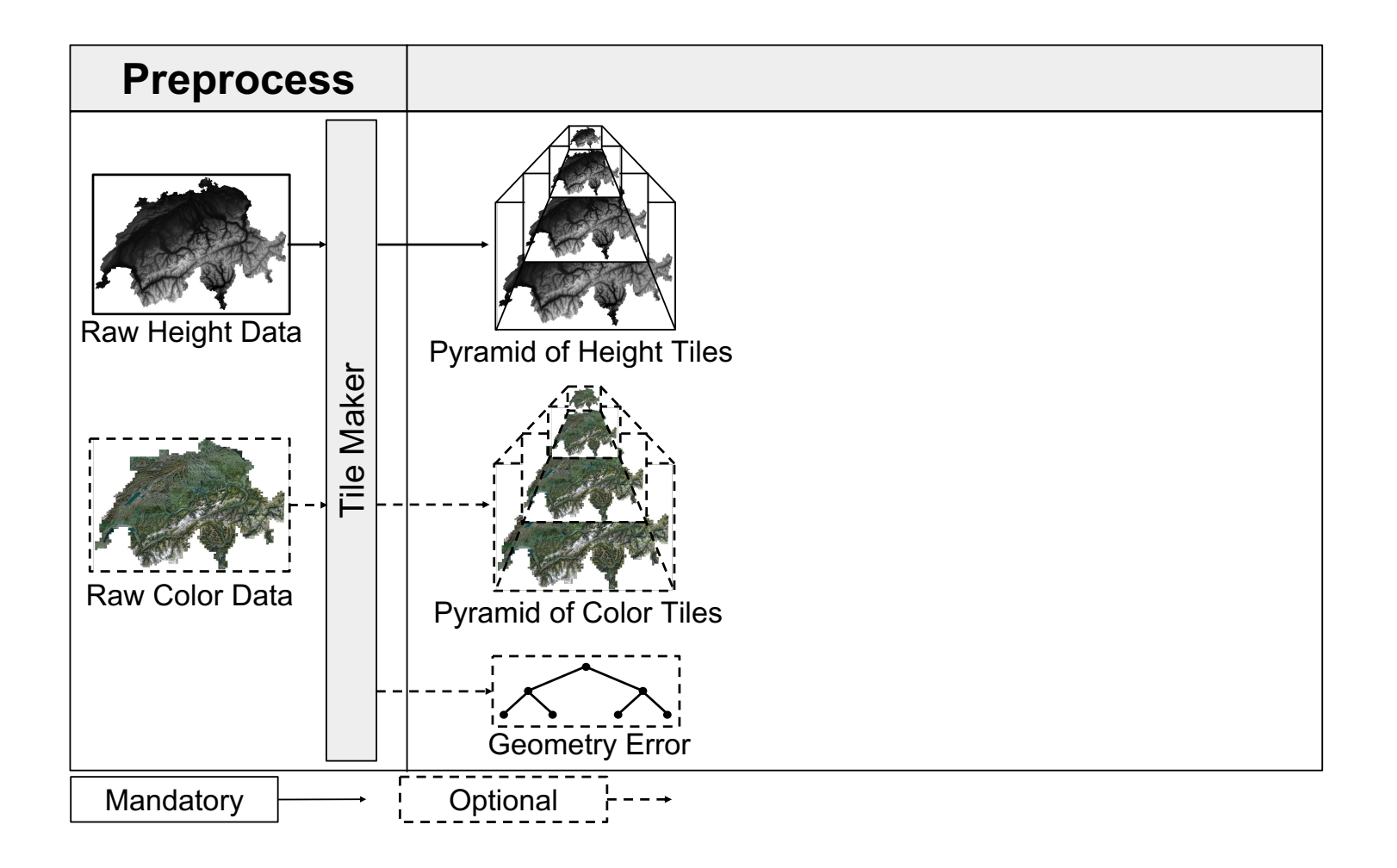

#### Implementation: System Overview

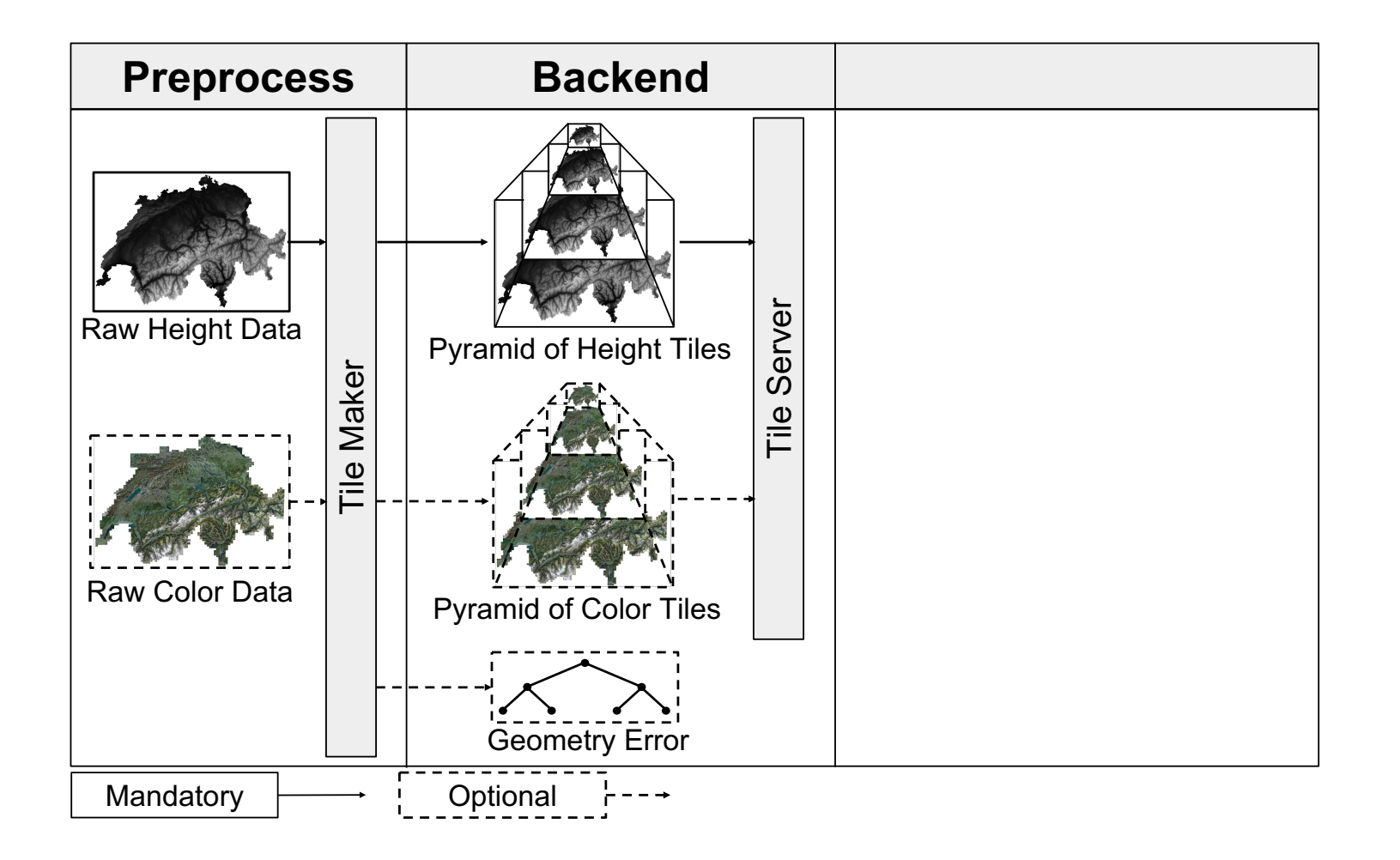

#### Implementation: System Overview

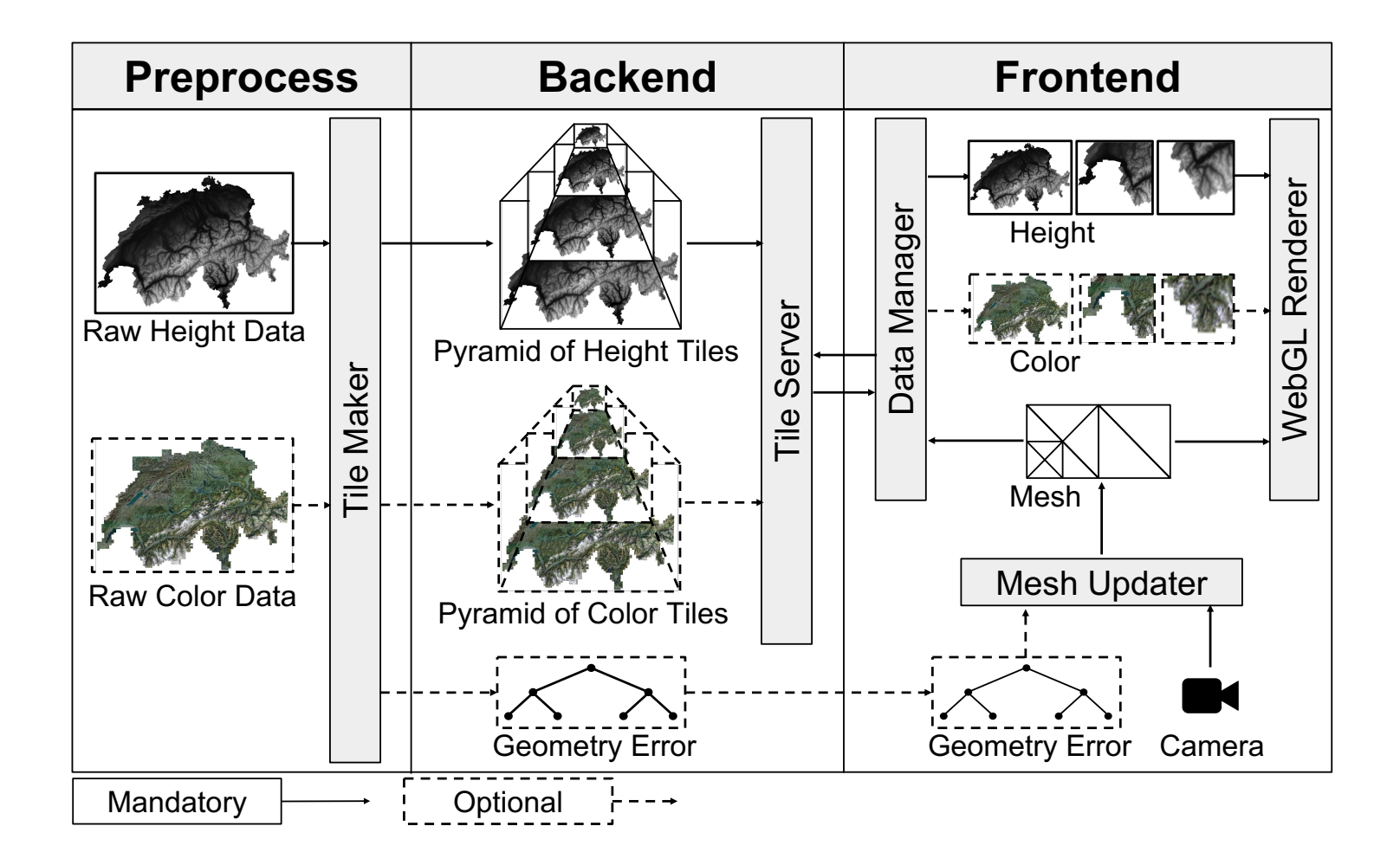

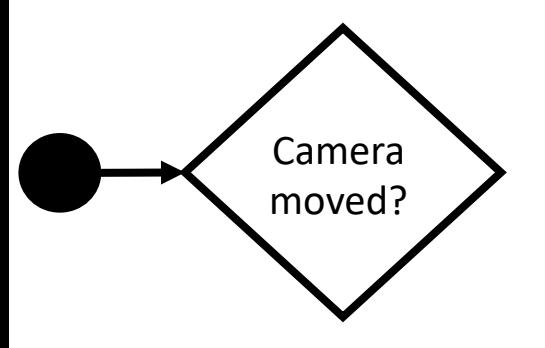

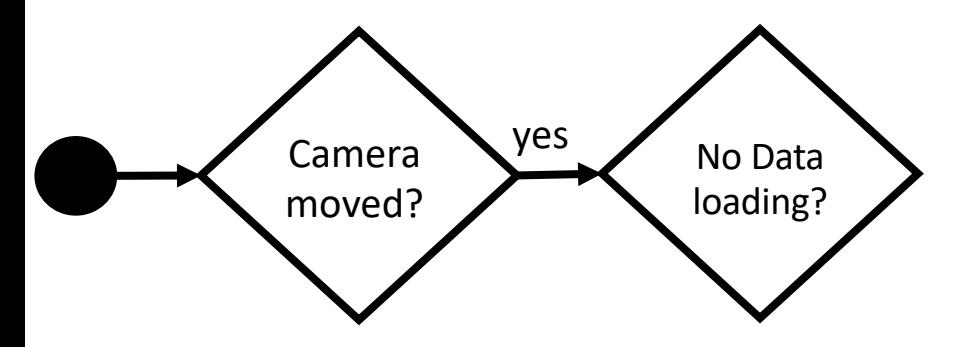

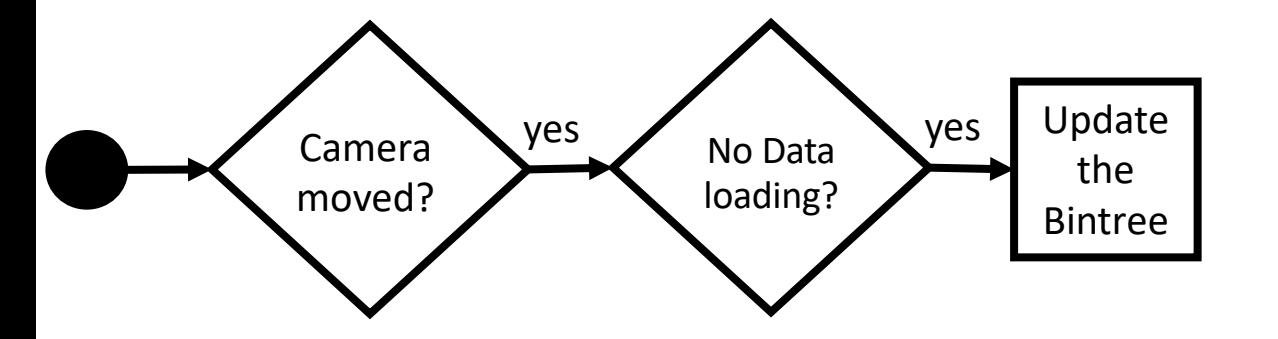

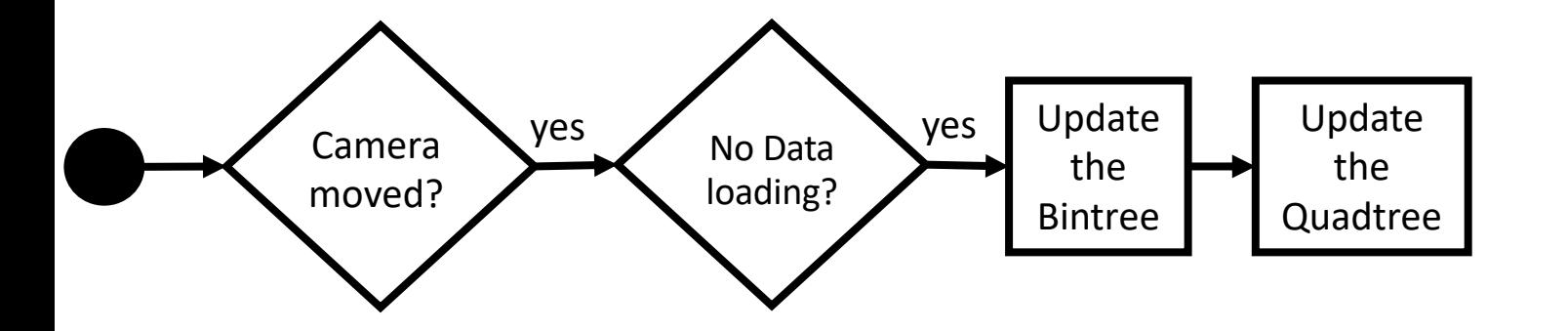
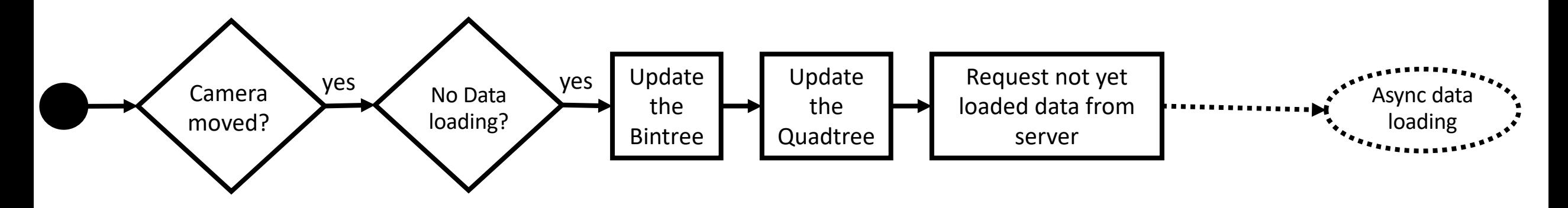

```
Implementation: "Render Loop"
```
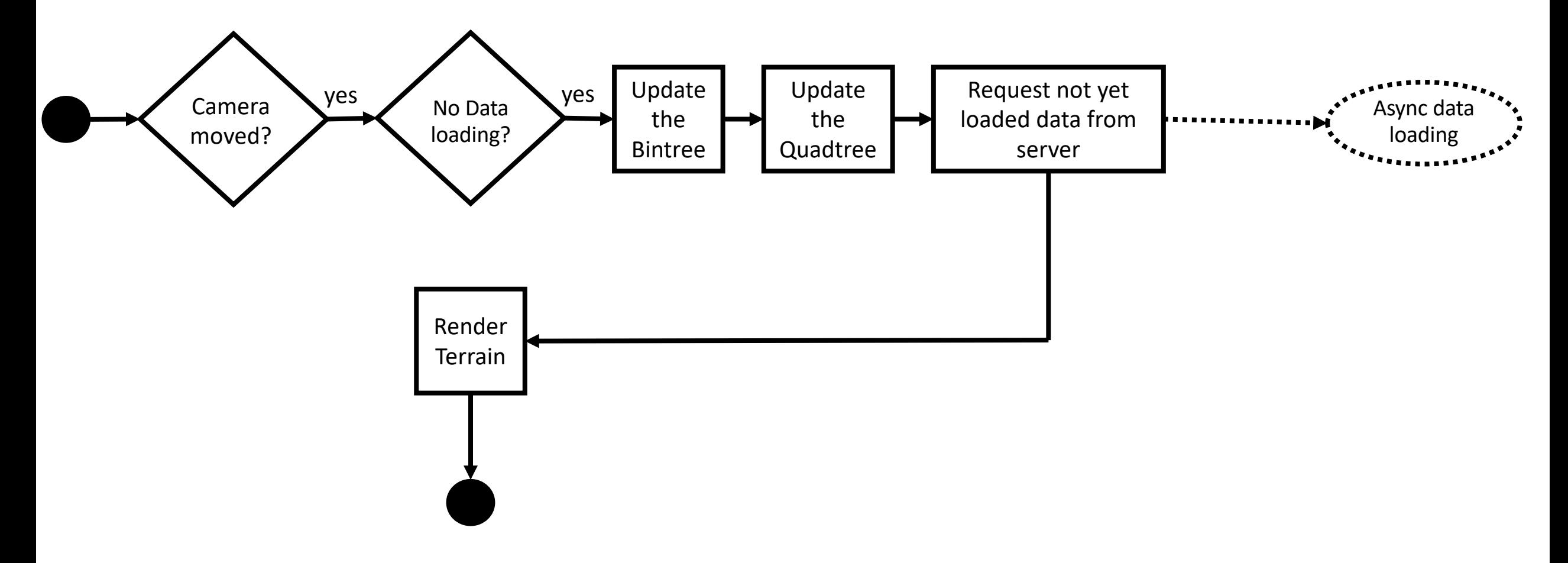

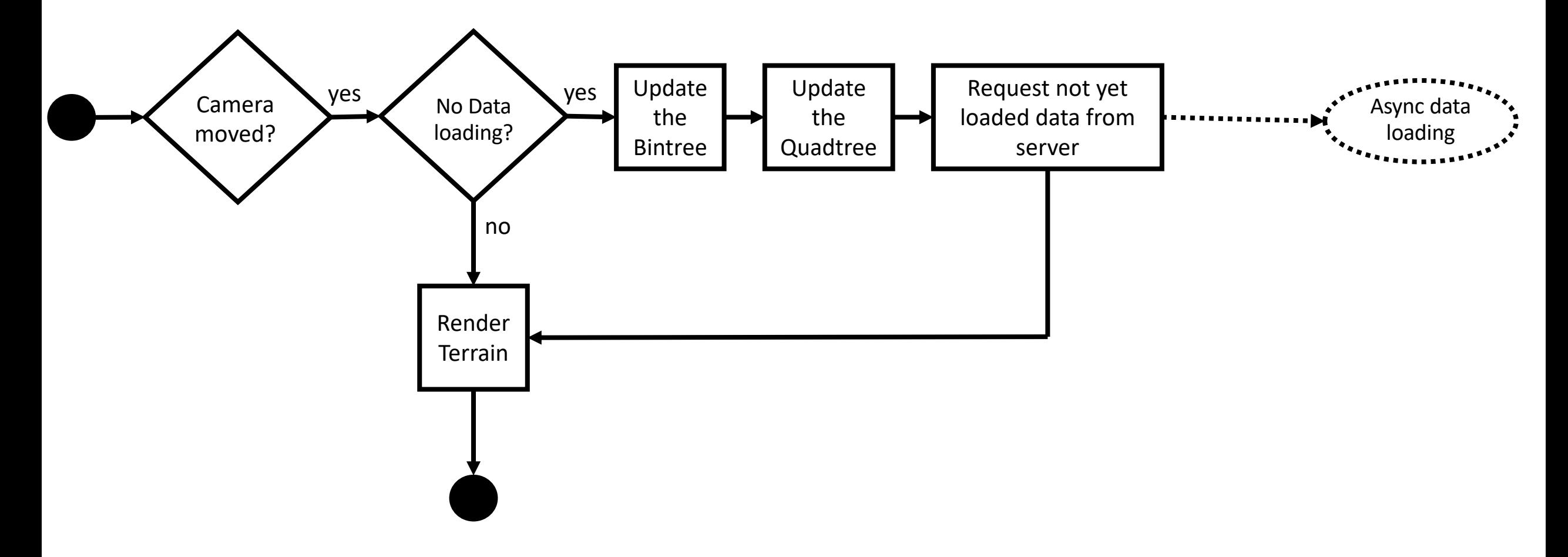

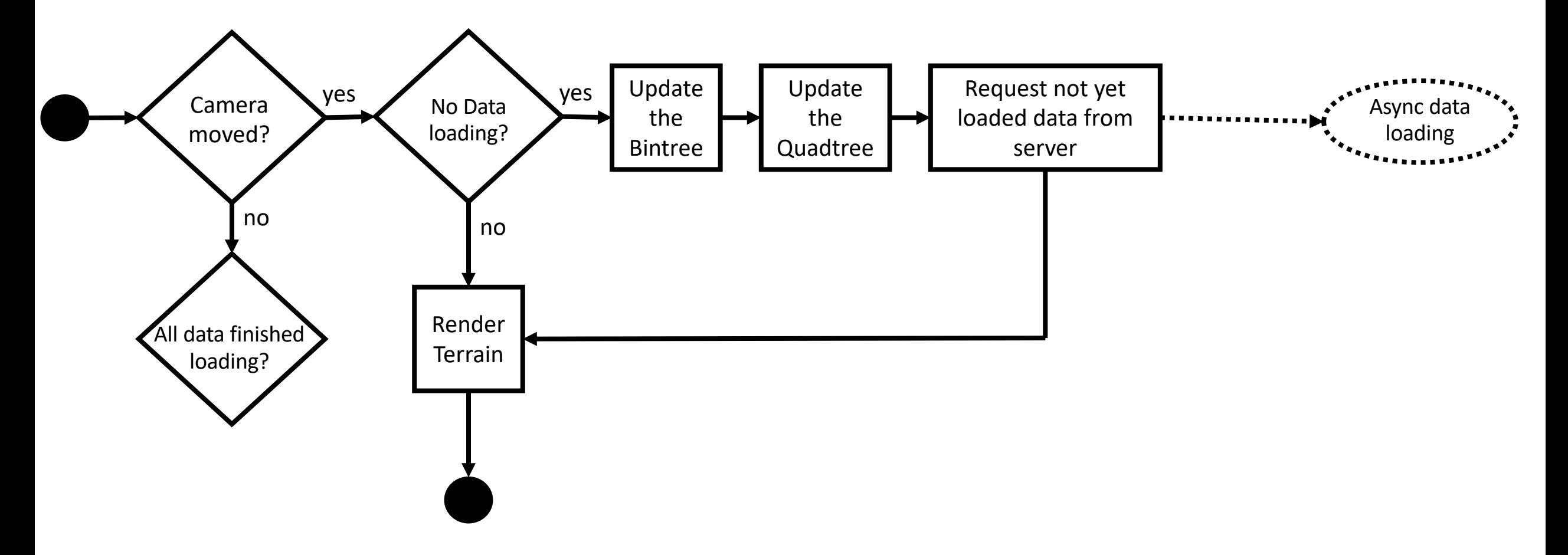

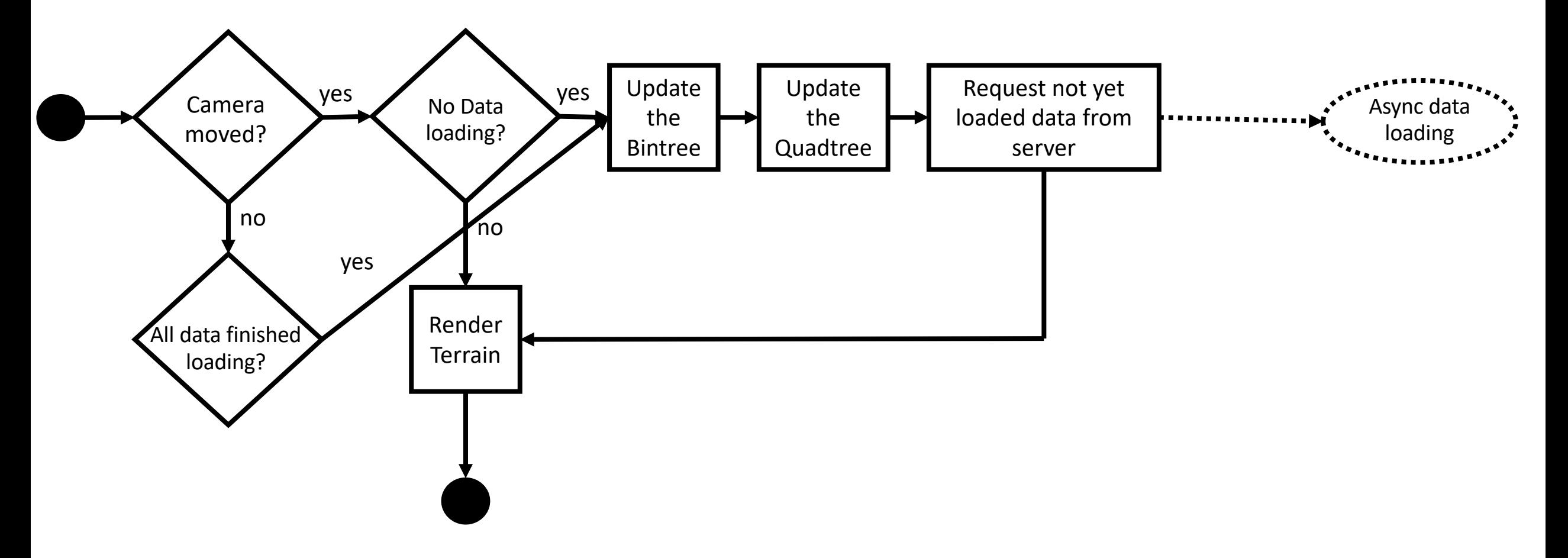

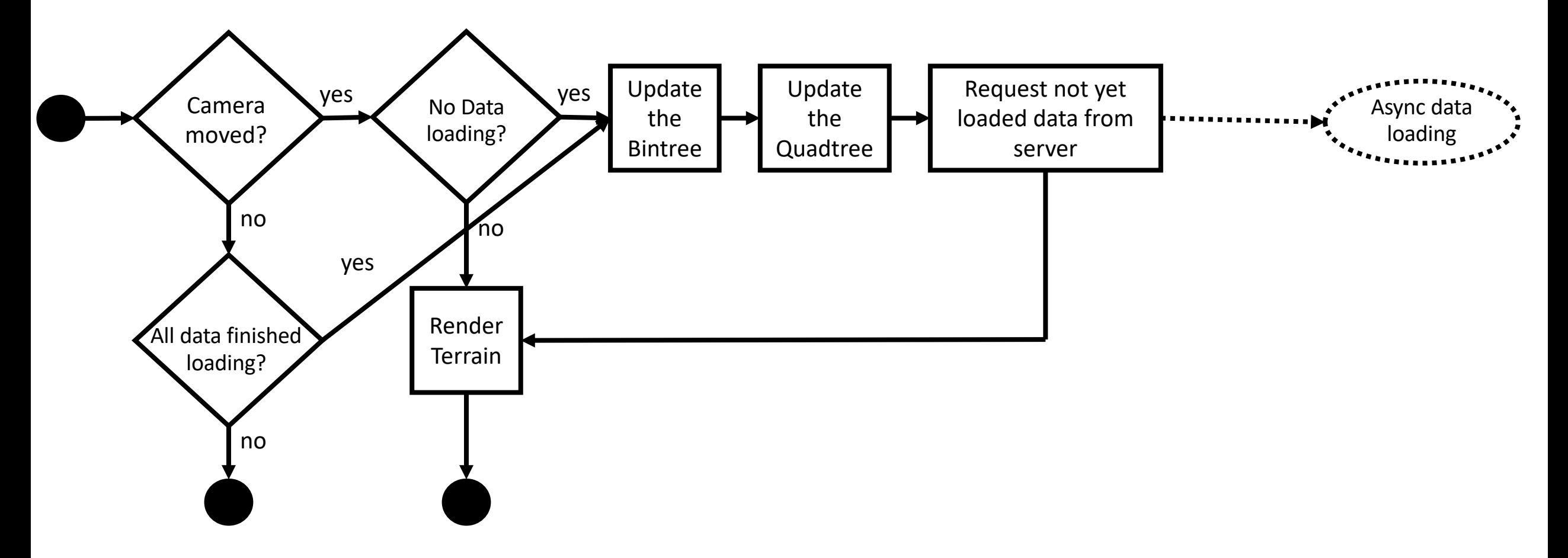

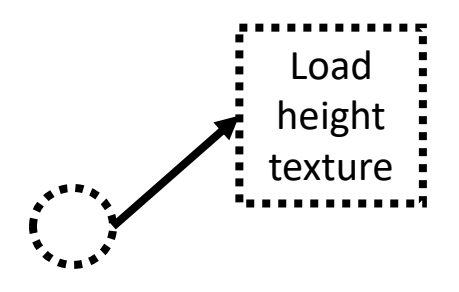

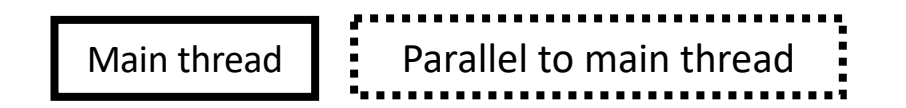

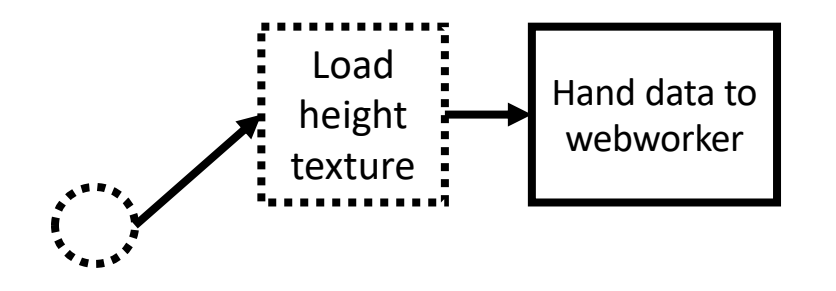

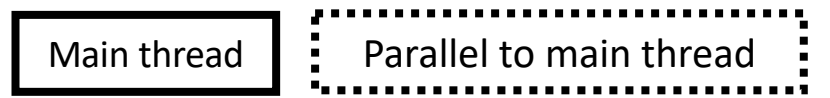

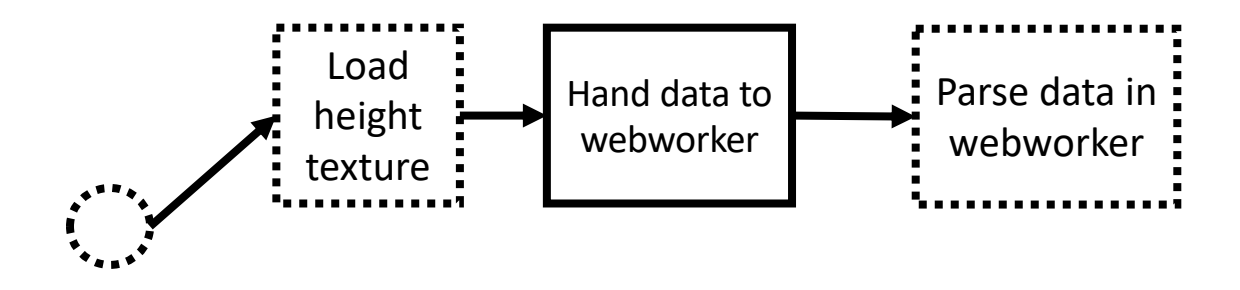

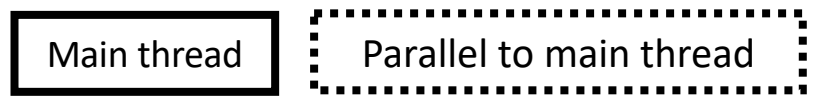

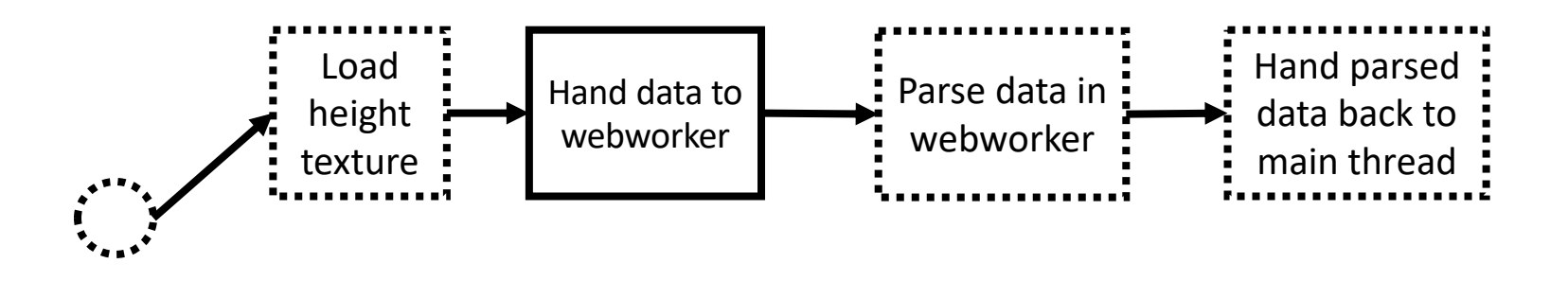

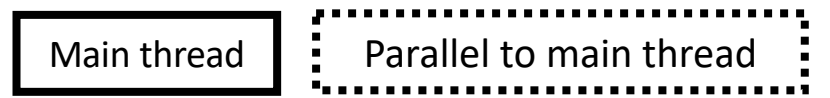

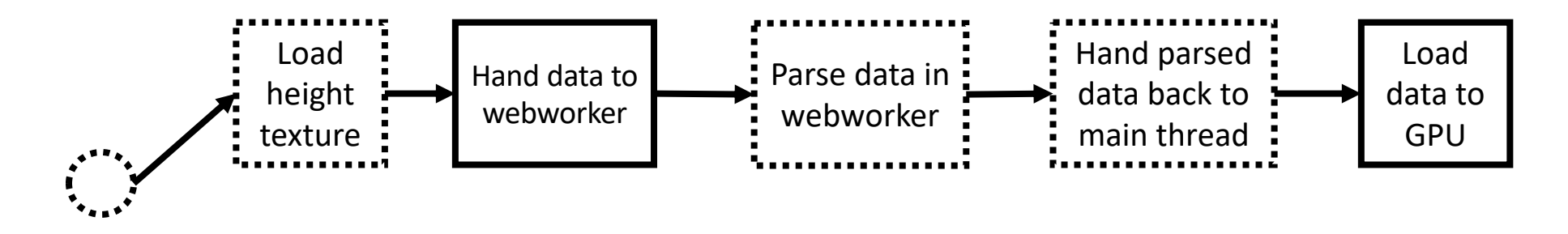

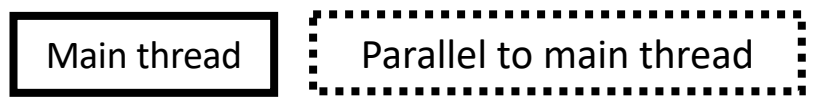

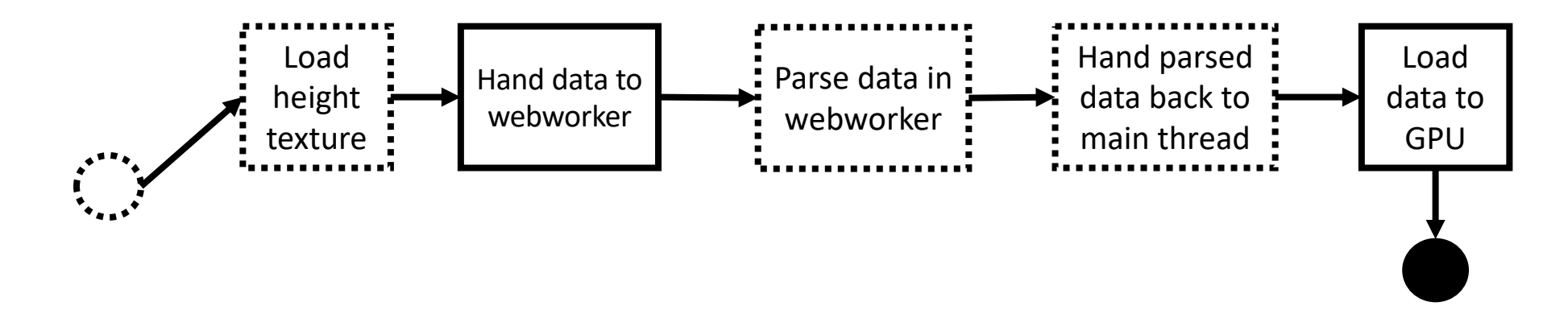

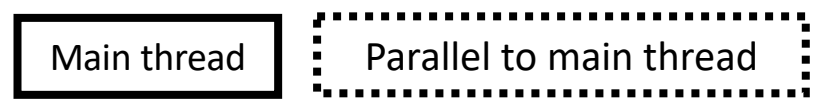

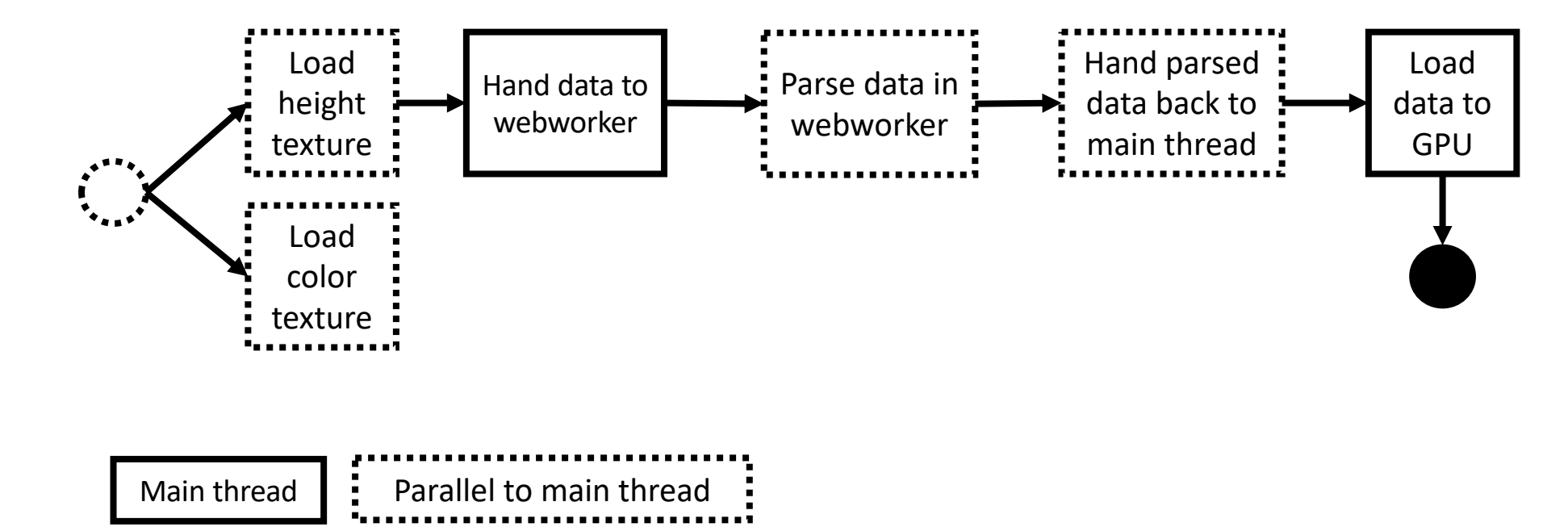

Individually executed for each M-block

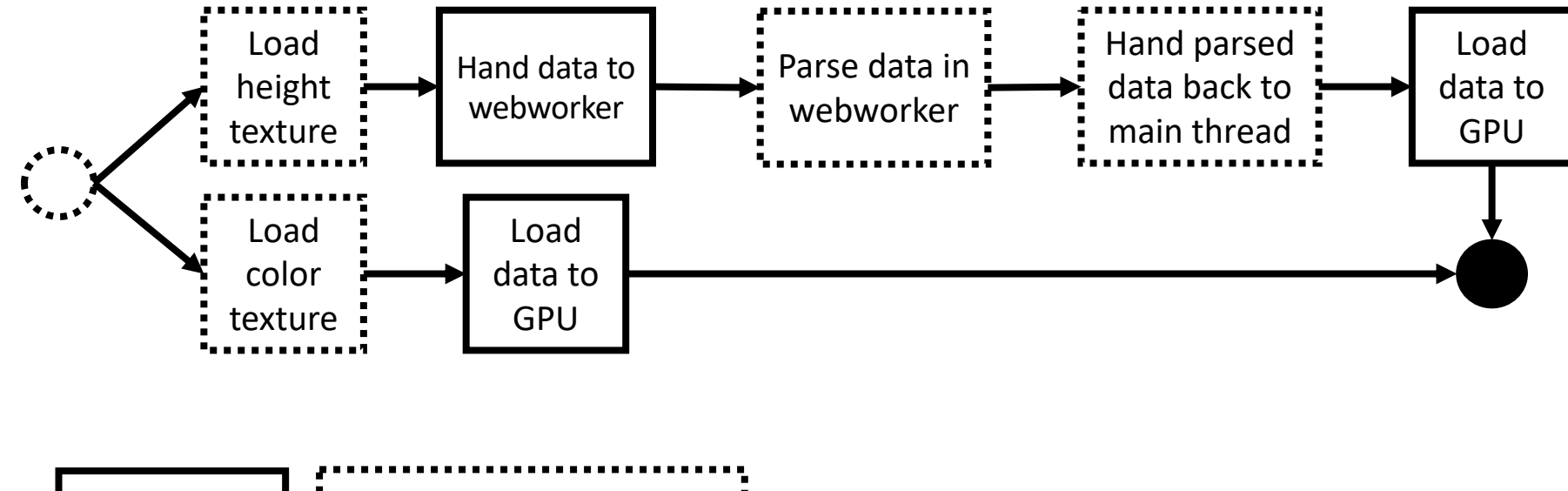

Main thread  $\parallel \cdot \cdot \cdot \mid$  Parallel to main thread

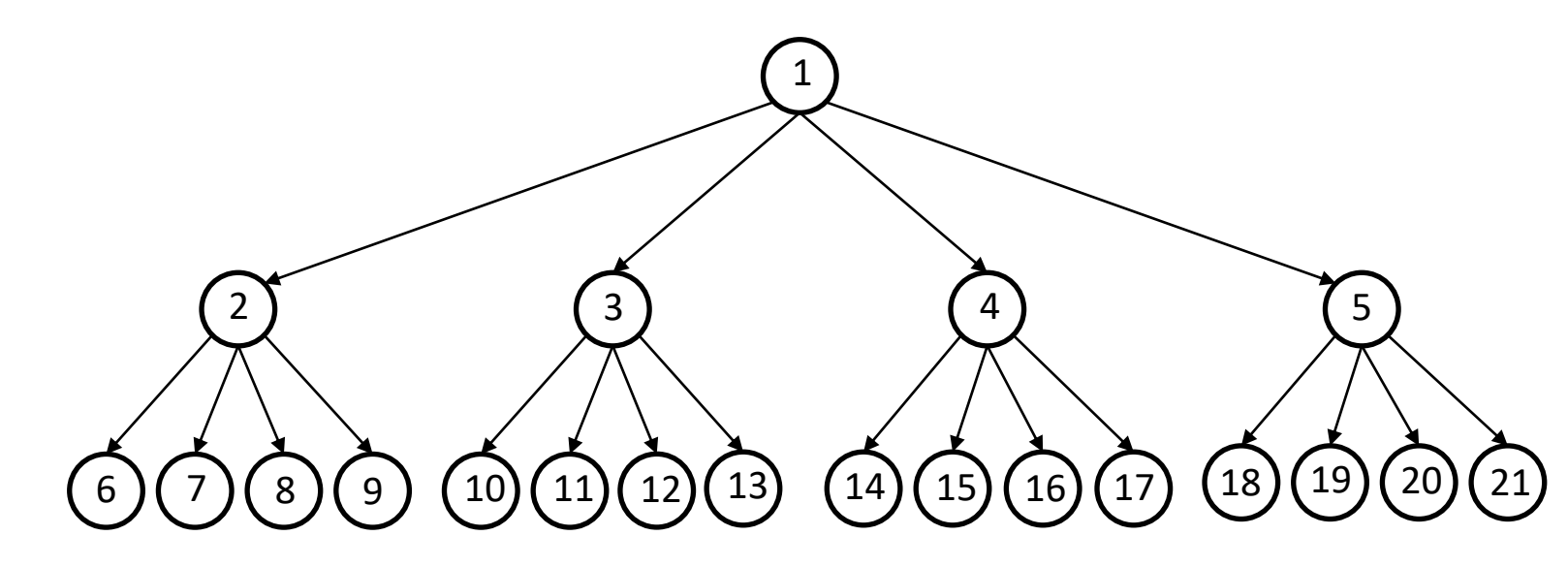

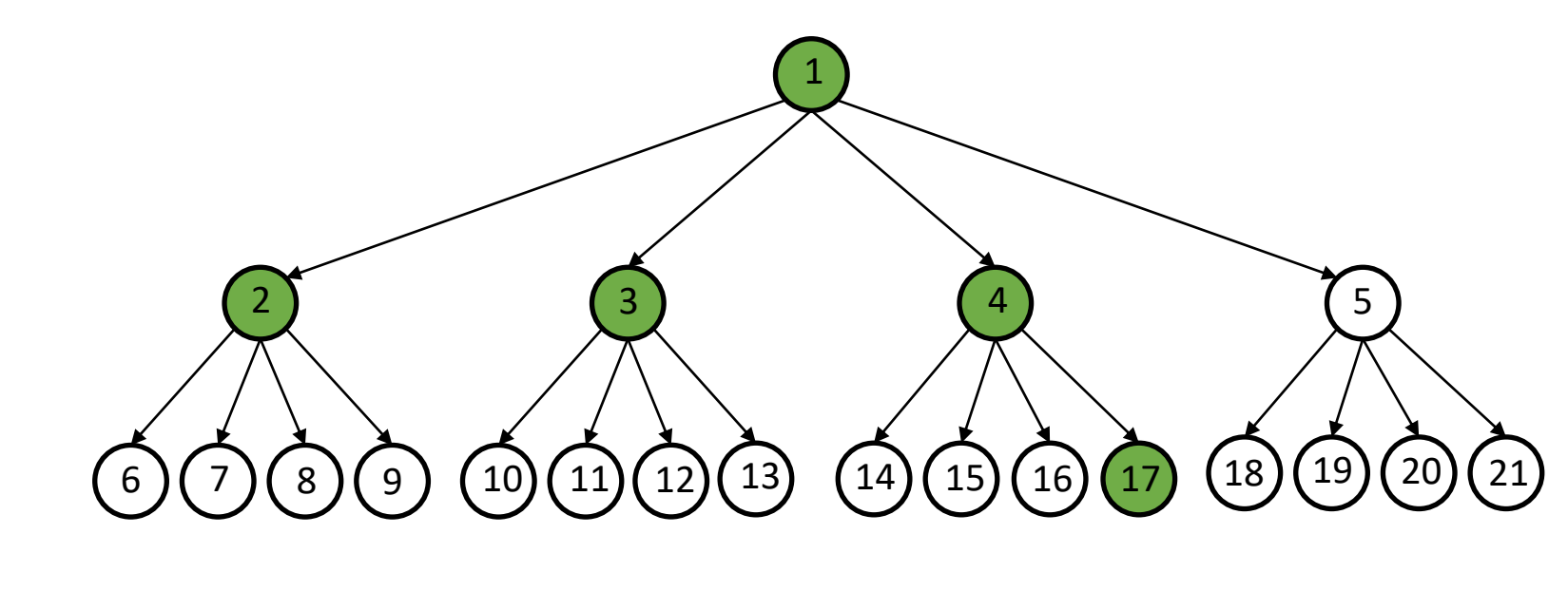

Render List  $\sqrt{2}$ 

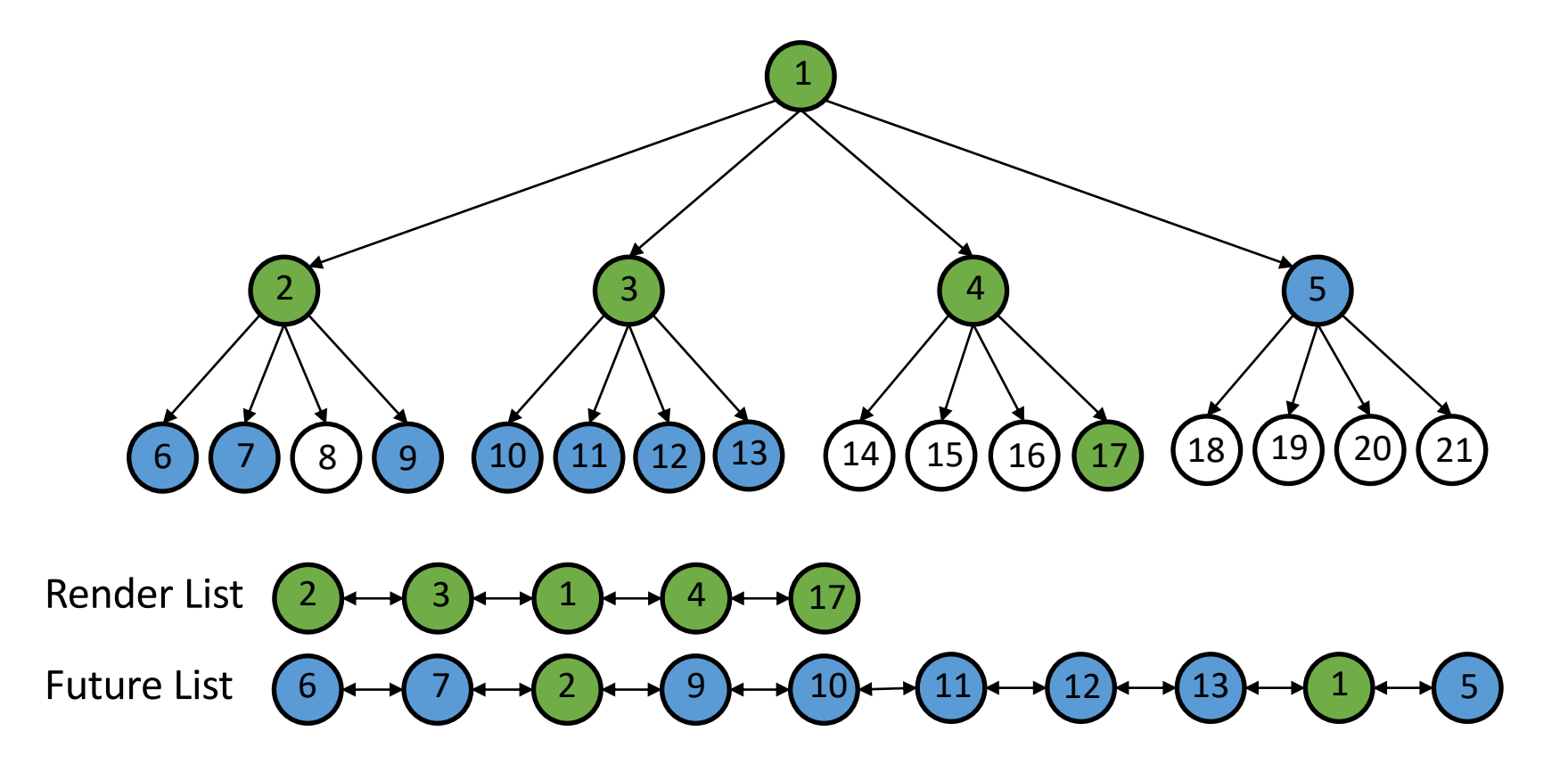

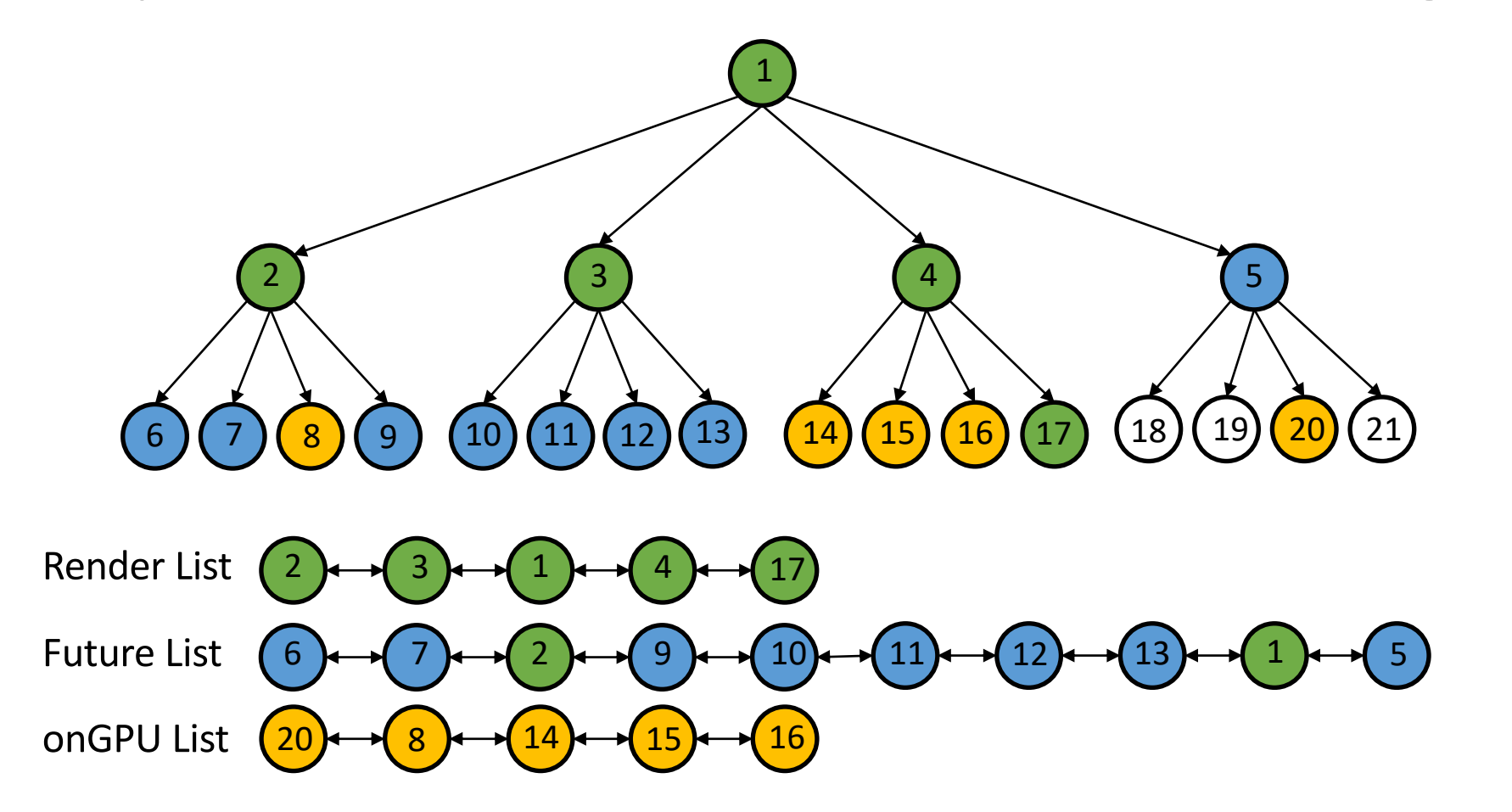

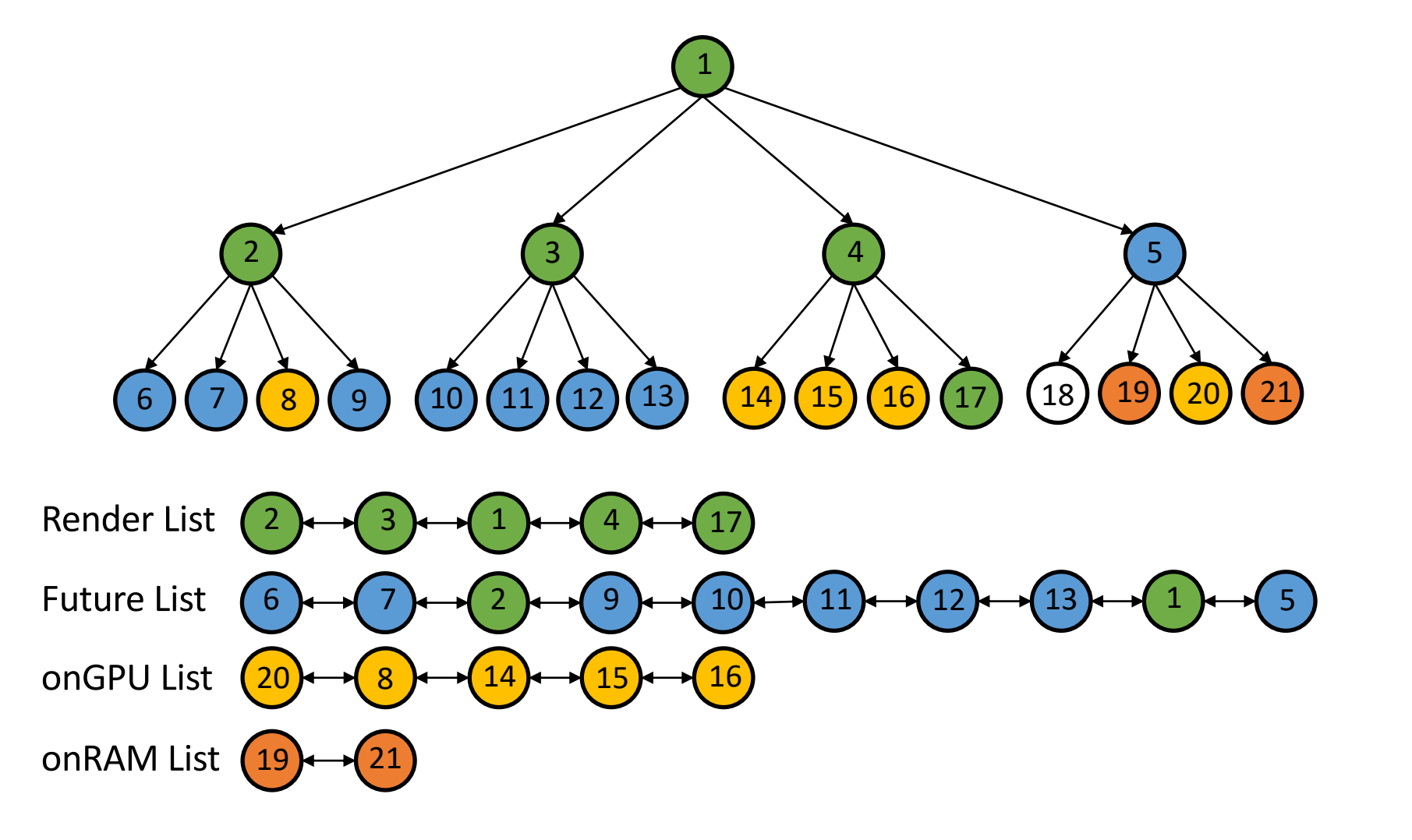

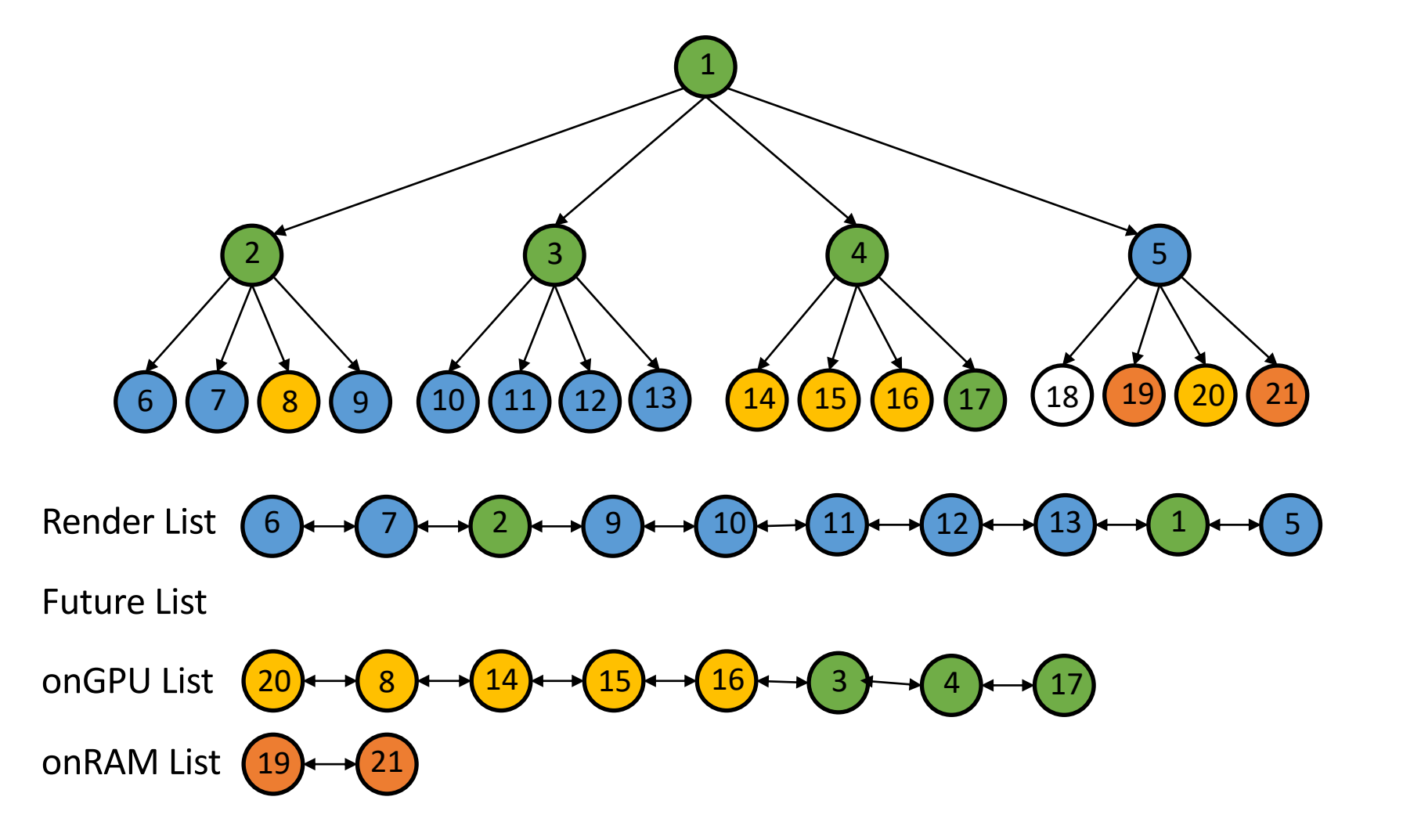

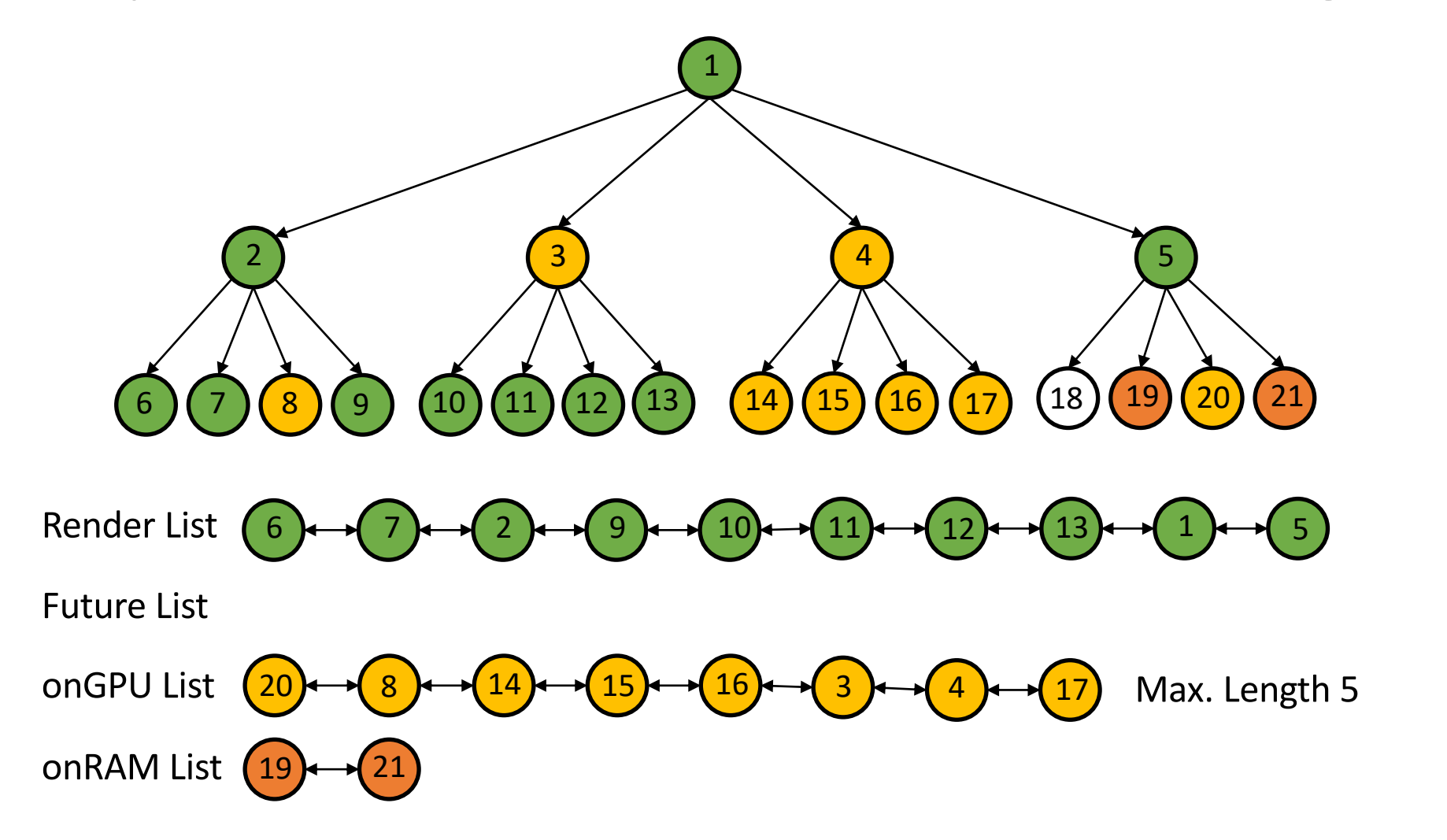

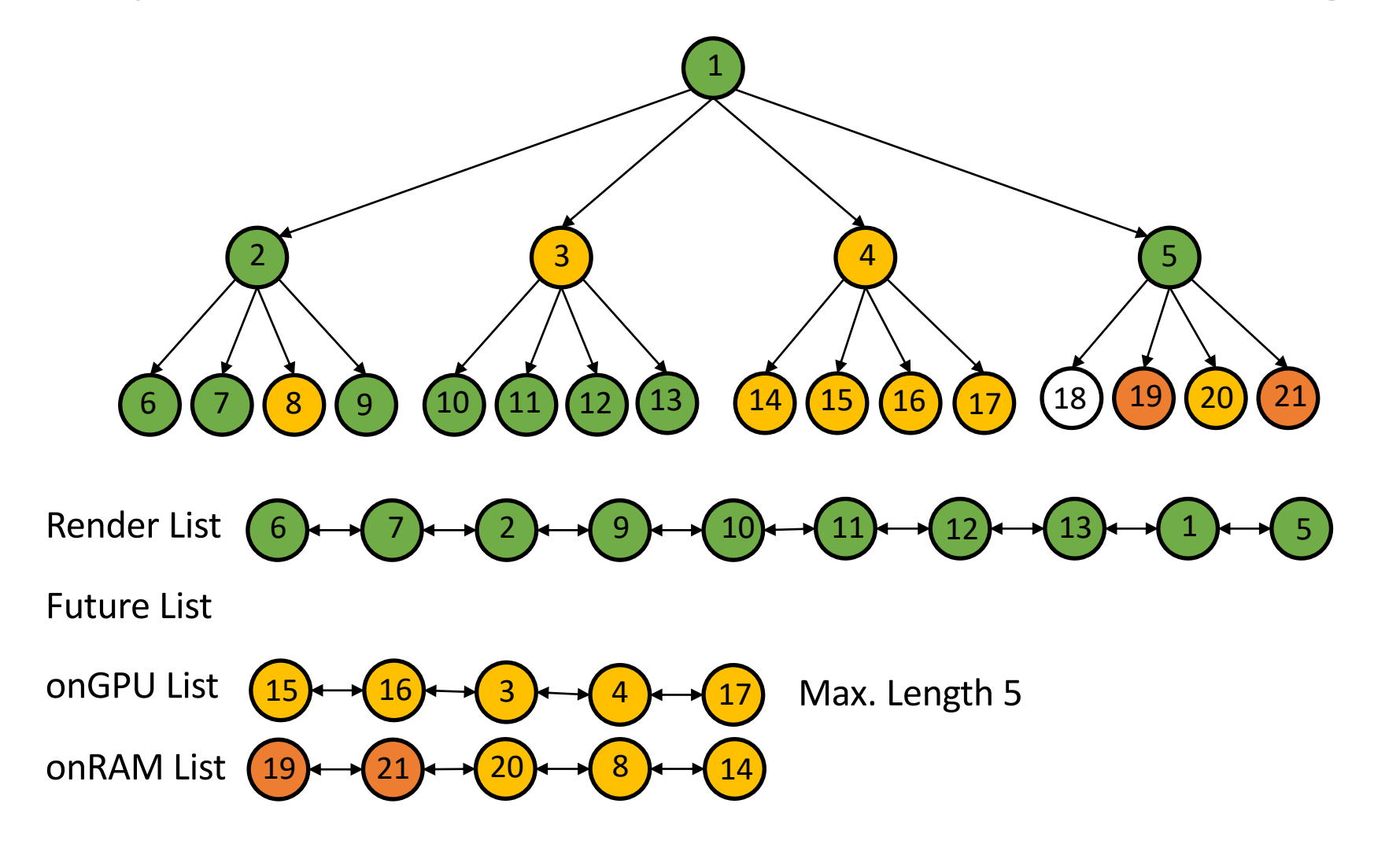

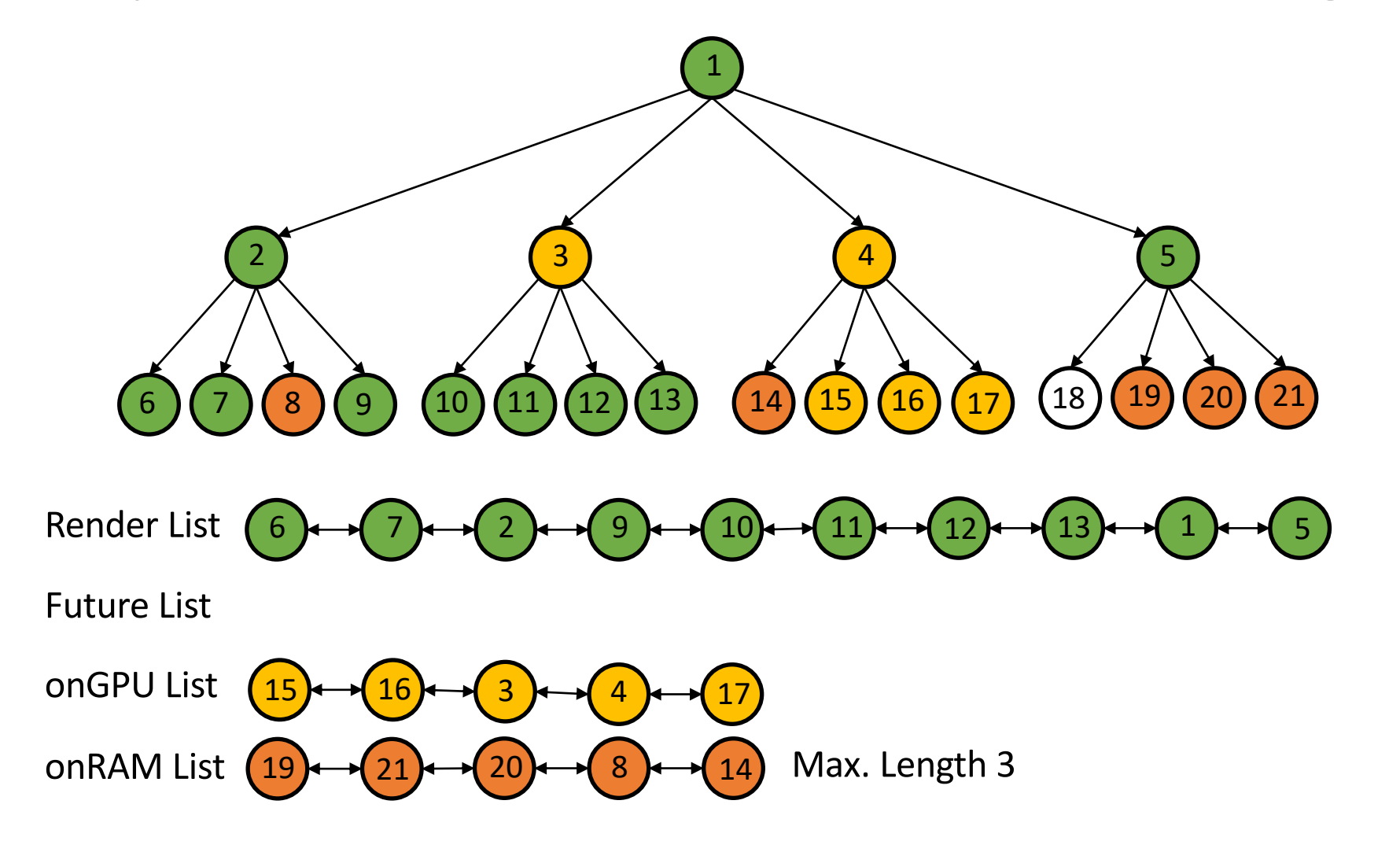

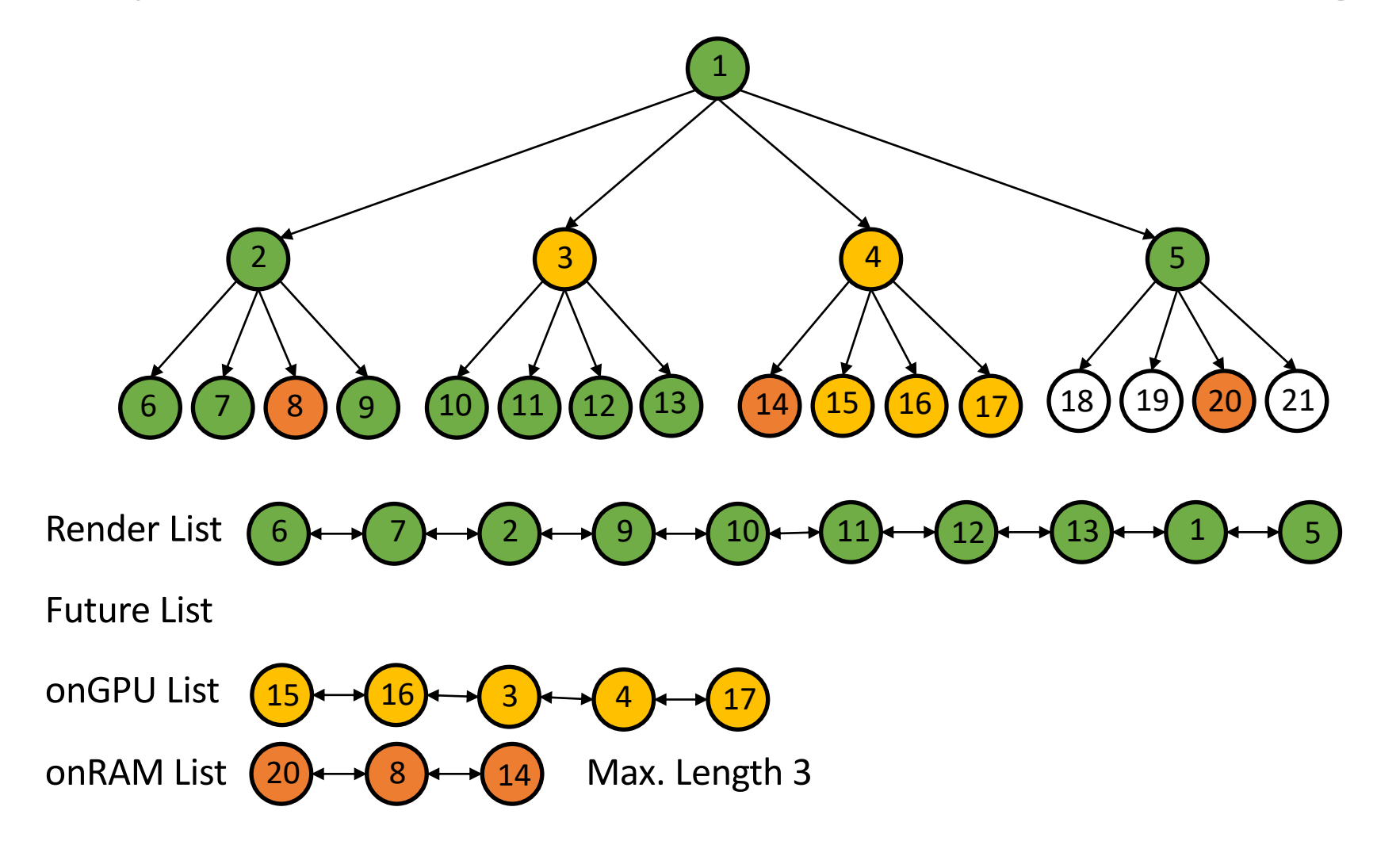

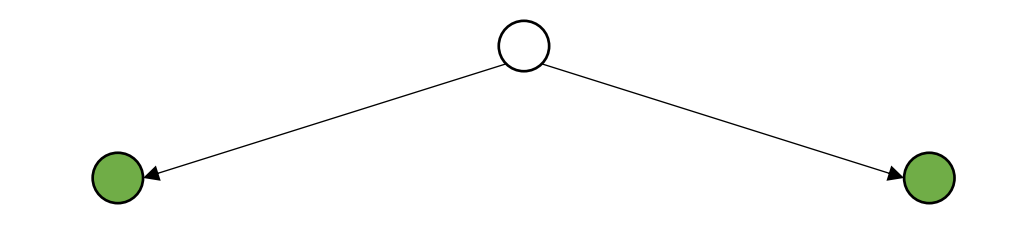

Required M-Blocks: 1 Not Ready M-Blocks: 0 Ratio: Not Ready / Required: 0

Threshold: 0.6

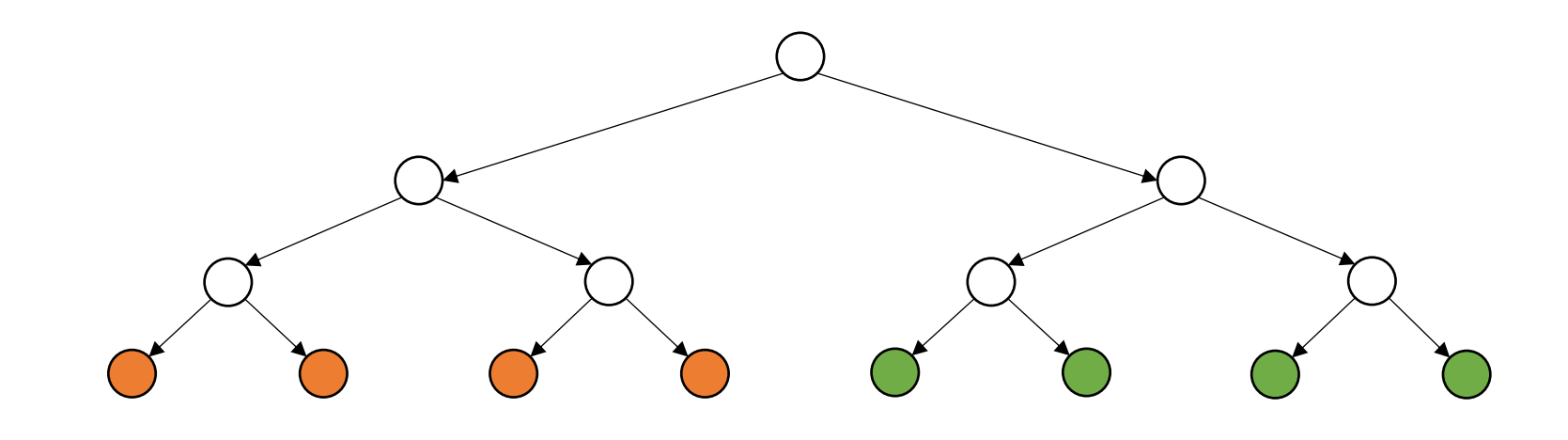

Required M-Blocks: 4 Not Ready M-Blocks: 2 Ratio: Not Ready / Required: 0.5

Threshold: 0.6

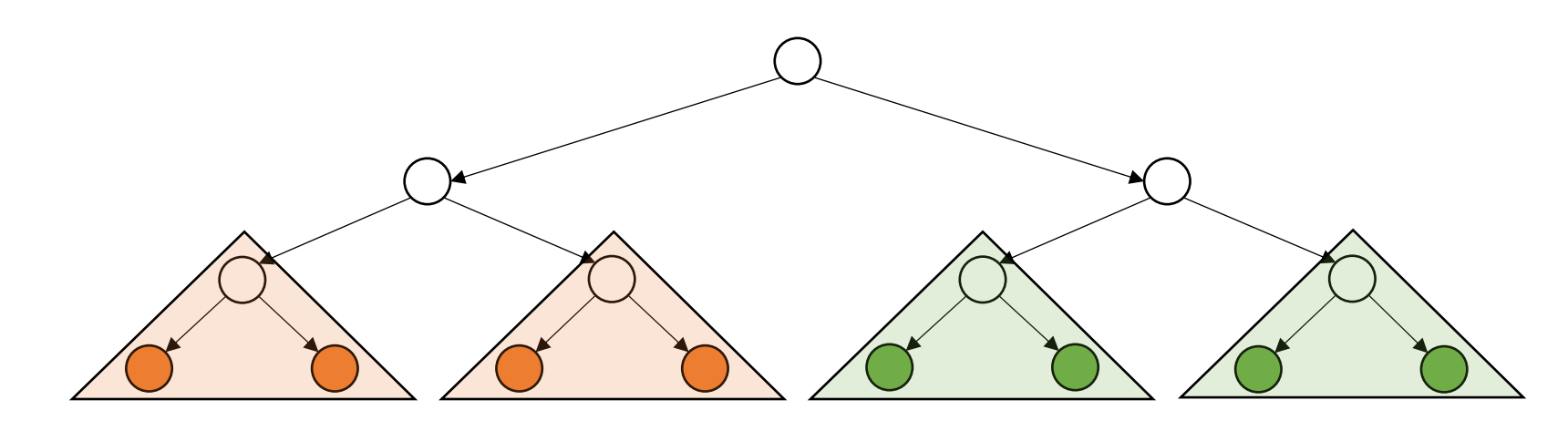

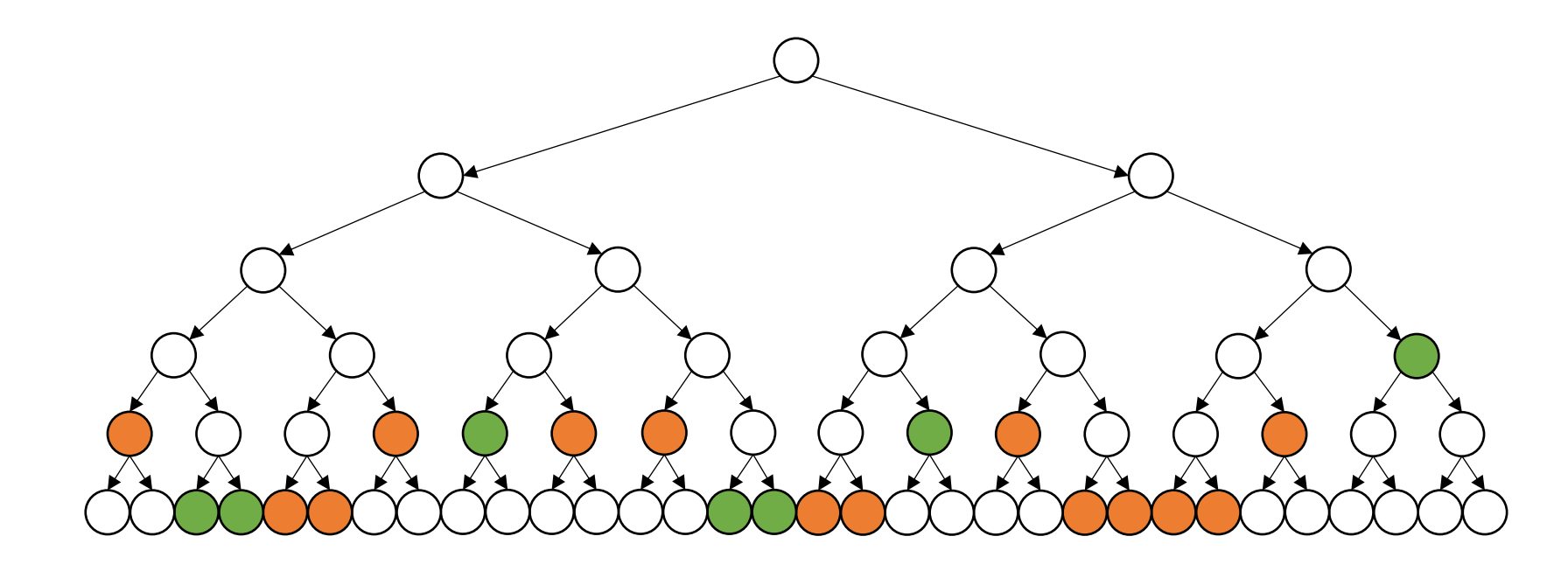

Required M-Blocks: 15 Not Ready M-Blocks: 10 Ratio: Not Ready / Required: 0.67

Threshold: 0.6

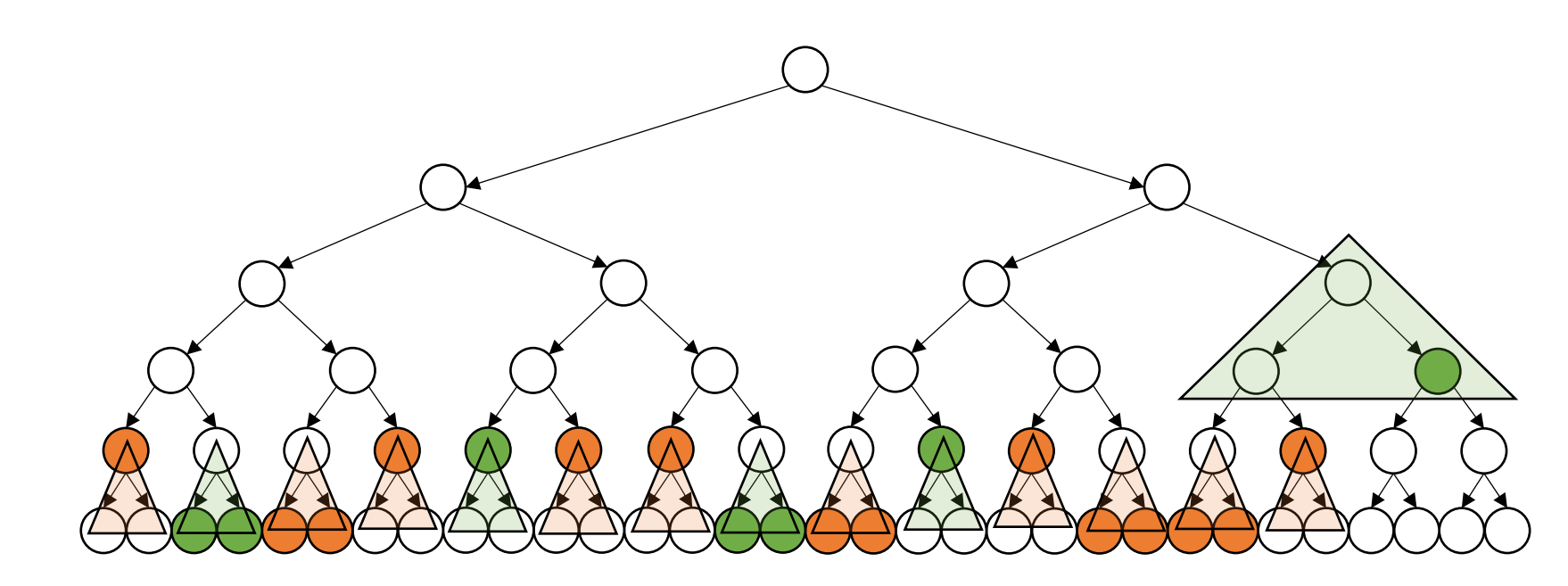

# Results: Bandwidth no limitations

Device: MacBook Pro M1 Max, 64GB RAM, Chrome Browser

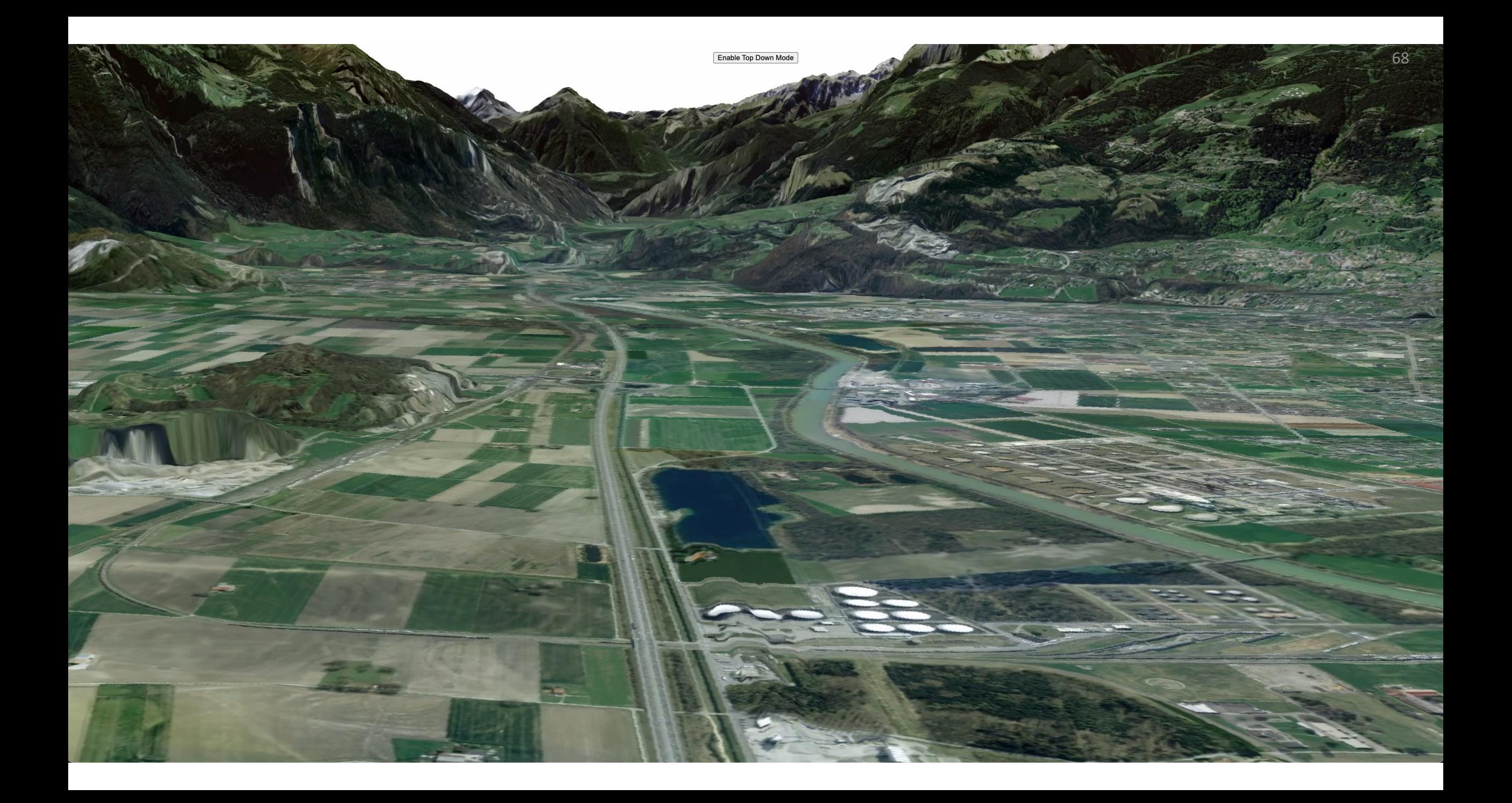

# Results: Bandwidth no limitations

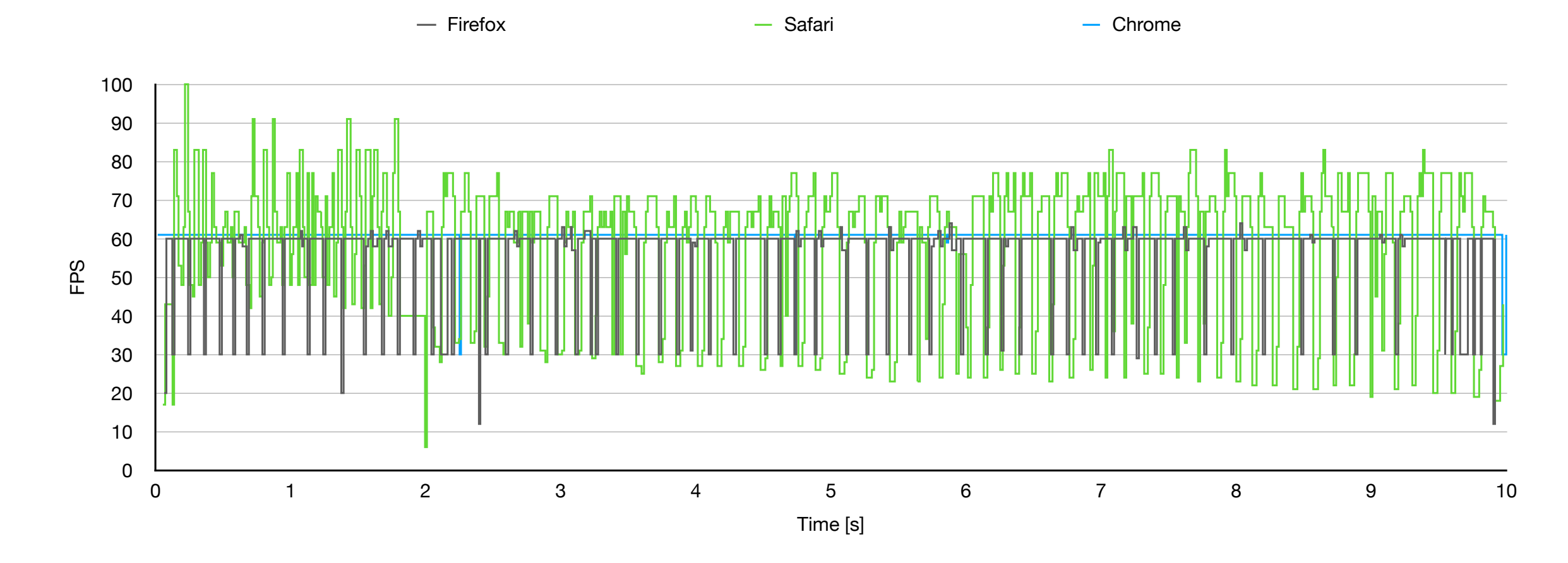

#### Device: MacBook Pro M1 Max, 64GB Ram

# Results: Dynamic Update (40Mb/s)

Video 40Mb/s without (left) and with (right) dynamic updates

Device: MacBook Pro M1 Max, 64GB Ram, Chrome Browser

# Results: Dynamic Update (40Mb/s)

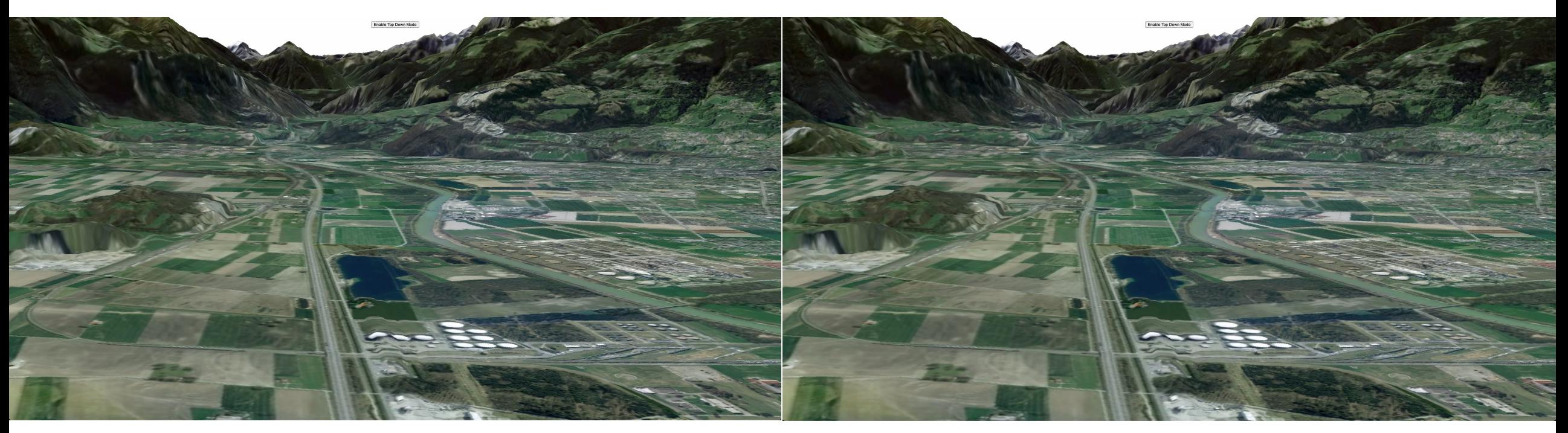

No Dynamic Updates **No Dynamic Updates Dynamic Updates** 

Device: MacBook Pro M1 Max, 64GB Ram, Chrome Browser

# Results: Dynamic Update (40Mb/s)

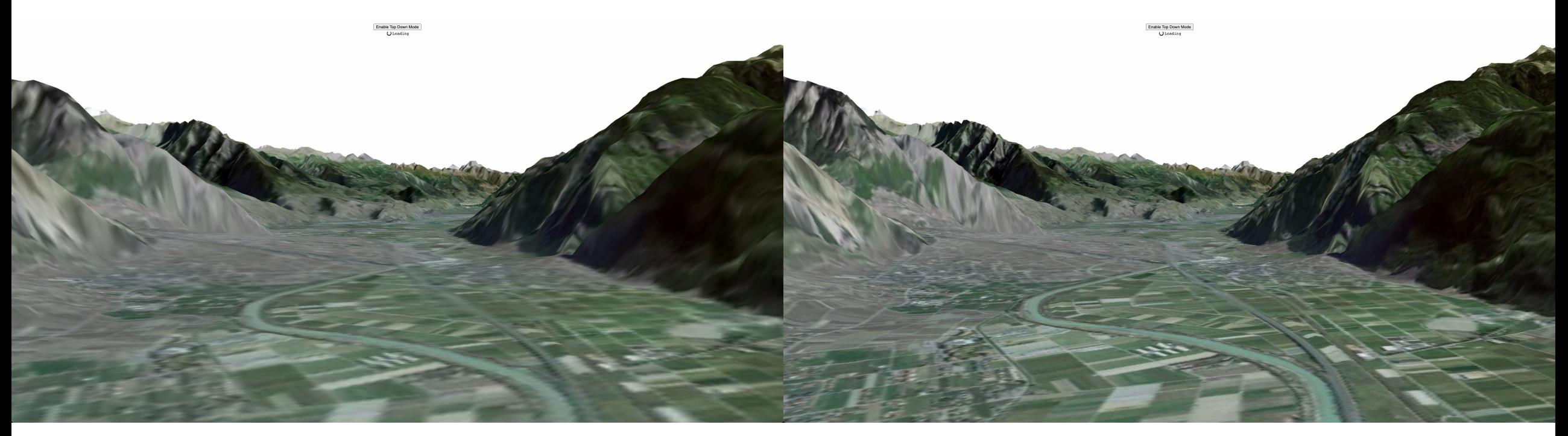

No Dynamic Updates **No Dynamic Updates** Dynamic Updates

Device: MacBook Pro M1 Max, 64GB Ram, Chrome Browser
## Results: Dynamic Update (40Mb/s)

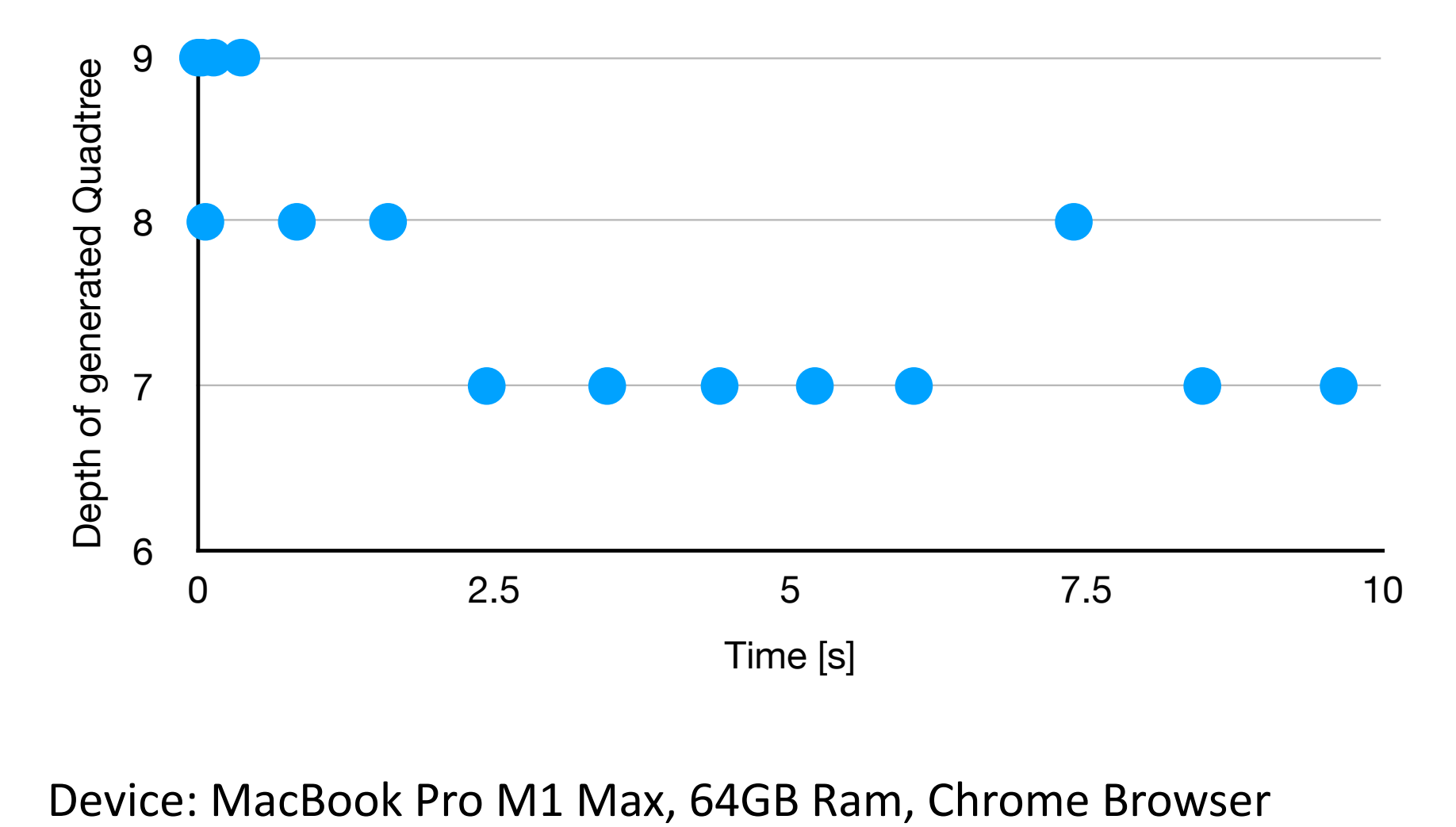

## Comparison with CesiumJS

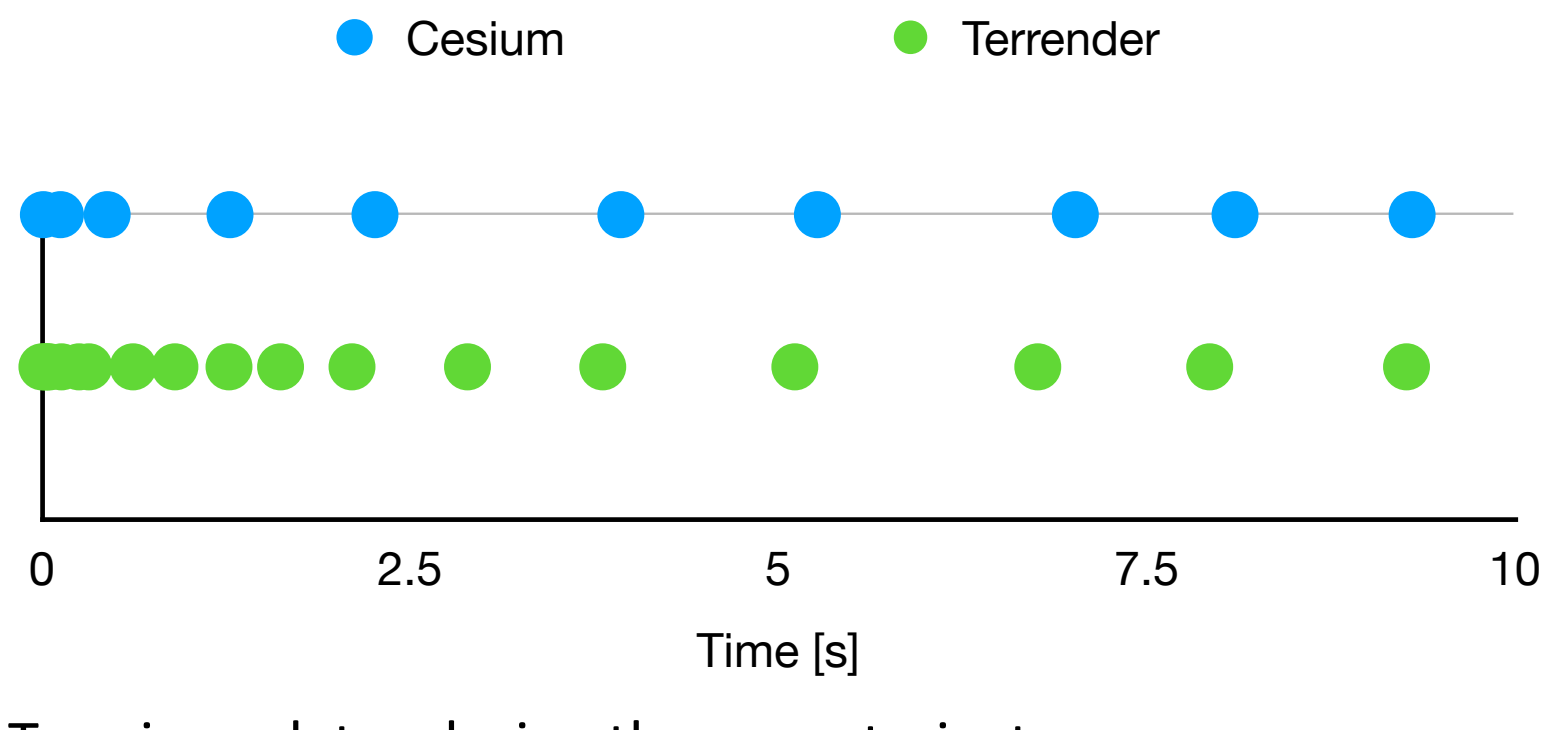

Terrain updates during the same trajectory

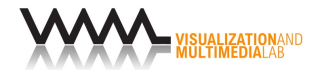

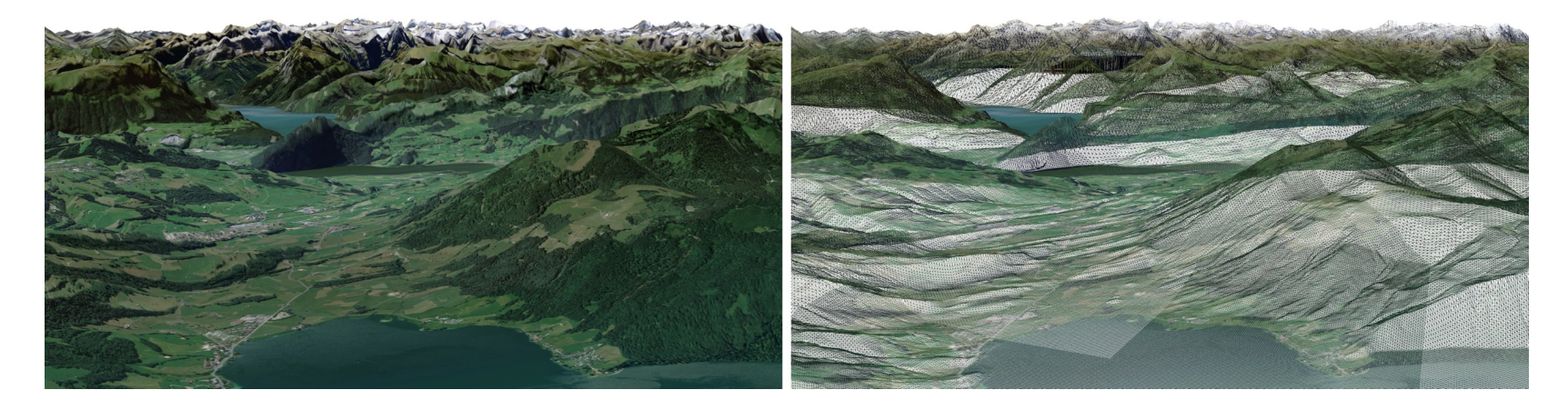

## Terrender: A Web-Based Multi-Resolution Terrain Rendering Framework

Thank you for watching

The 27th International Conference on 3D Web Technology (Web3D '22)